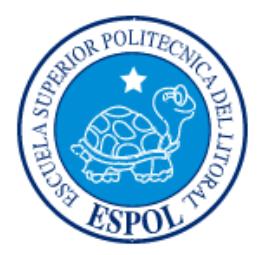

# **ESCUELA SUPERIOR POLITÉCNICA DEL LITORAL Facultad de Ingeniería en Electricidad y Computación**

"DISEÑO Y ANÁLISIS DE UN ALGORITMO PREDICTIVO DE N-CANALES CONJUNTOS DISPONIBLES EN EL RANGO DE 512-698 MHz BASADO EN EL MODELO MARKOVIANO DE DECISIÓN PARCIALMENTE OBSERVABLE"

# **INFORME DE MATERIA INTEGRADORA**

Previo a la obtención del título de: **INGENIERO EN ELECTRÓNICA Y TELECOMUNICACIONES**

ISRAEL ELIAS NAVAS RODRIGUEZ FAUSTO ANTONIO SALTOS JARAMILLO

> GUAYAQUIL – ECUADOR AÑO: 2017

### **AGRADECIMIENTOS**

<span id="page-1-0"></span>Mis más sinceros agradecimientos a *JEHOVA* por su ayuda providencial en los momentos de angustia, a mi madre, señora *Nelly Antonia Rodriguez Velez,* por su apoyo económico incondicional, a todos los que de manera directa o indirecta, consciente o inconsciente, me fueron de ayuda durante mis estudios para la titulación de tercer nivel, a *Medina Moreira Washington Adolfo* por su guía como docente y tutor de la materia integradora en este trabajo de titulación, a todos los docentes que de alguna manera aportaron con su conocimiento en cada una de las materias de la malla curricular.

#### *Navas Rodriguez Israel Elias*

Mis más sinceros agradecimientos a mi madre, *Sra. Olga Flores Granizo*, por su sacrificio y perseverancia para superar las dificultades y lograr que salga adelante con mis estudios, a mis tíos y demás familiares que de una u otra manera estuvieron pendientes de mí desde mi niñez.

#### *Fausto Saltos Jaramillo*

## **DEDICATORIA**

<span id="page-2-0"></span>El presente trabajo de titulación lo dedico a toda persona que por alguna razón tenga interés por la consulta, estudio y análisis del contenido de este proyecto.

*Israel Elias Navas Rodriguez*

# <span id="page-3-0"></span>**TRIBUNAL DE EVALUACIÓN**

**Ing. Washington Medina Ph.D. Boris Ramos** 

PROFESOR EVALUADOR PROFESOR EVALUADOR

## **DECLARACIÓN EXPRESA**

<span id="page-4-0"></span>"La responsabilidad y la autoría del contenido de este Trabajo de Titulación, nos corresponde exclusivamente; y damos nuestro consentimiento para que la ESPOL realice la comunicación pública de la obra por cualquier medio con el fin de promover la consulta, difusión y uso público de la producción intelectual"

> *\_\_\_\_\_\_\_\_\_\_\_\_\_\_\_\_\_\_\_\_\_\_\_* Israel Elias Navas Rodriguez

*\_\_\_\_\_\_\_\_\_\_\_\_\_\_\_\_\_\_\_\_\_\_\_*

Fausto Saltos Jaramillo

### **RESUMEN**

<span id="page-5-0"></span>Debido a que los canales en un medio inalámbrico son un recurso finito, que en algún momento se puede saturar de usuarios; se hace cada vez más necesario un método eficiente de acceso, que optimice el uso que pueden tener de este los usuarios, ya que cada vez hay más cosas conectadas, y la indisponibilidad es un problema al momento de solicitar acceso.

Basándose en mediciones de potencia de transmisión de usuarios y estaciones base en los distintos canales, y una potencia umbral, que sirve para determinar si un canal está disponible; se puede hacer un modelo matemático de predicción del comportamiento de la disponibilidad de los canales.

Medir y determinar la disponibilidad toma tiempo, y antes de ese tiempo se debe tomar la decisión de usar un canal si se encuentra disponible. Usando la medición se determina la disponibilidad solo durante el tiempo de la medición, y existe la incertidumbre de si mantendrá su estado y por cuánto tiempo lo mantendrá. Es por eso que el modelo mencionado es un Proceso de Decisión de Markov Parcialmente Observable (POMDP), porque no se tiene la certeza en algún momento dado del estado de la disponibilidad.

Hay algunos algoritmos para el modelo, y para un problema dado, uno de ellos se adaptará mejor al problema y se ejecutará más rápido en un ordenador. Por tal razón, se debe escoger cuidadosamente el algoritmo adecuado para cada problema y el más eficiente desde el punto de vista computacional. El algoritmo usado aquí, es conocido como: "Algoritmo del Testigo".

Las predicciones de disponibilidad de los canales son válidas solo: en el lugar donde se hicieron las mediciones, en el tiempo de predicción luego de ellas.

Las mediciones tomadas en cuenta aquí son desde un día lunes 7:00 a martes 7:00 cada minuto. Durante cada minuto de medición se hace la medición para todos los canales que forman un grupo de canales contiguos.

Los canales considerados en las mediciones son canales de televisión UHF de 6MHz de ancho de banda, 31 canales en total, desde el canal 21 al 51 (Ecuador-2017), que corresponden a un rango de frecuencias de 512-698MHz.

El código del programa del algoritmo del modelo se hizo en un entorno de desarrollo dado por el software llamado MatLab. Y la información obtenida del proceso de los datos de las mediciones está limitada por la capacidad de un procesador Intel-Corei7.

Se considera útil el tiempo de la predicción de la disponibilidad de los canales, si este se obtuvo por el proceso en una fracción del tiempo de una medición, que en este caso es de un minuto. Y el tiempo útil de predicción de la disponibilidad de los canales es directamente proporcional a la capacidad de procesamiento.

El código del programa tiene la capacidad autómata de decidir transmitir o recibir por canales conjuntos si le parece que están disponibles. La probabilidad de error en la toma de la decisión es inversamente proporcional a la cantidad de mediciones consideradas en la ubicación donde fueron tomadas.

# ÍNDICE GENERAL

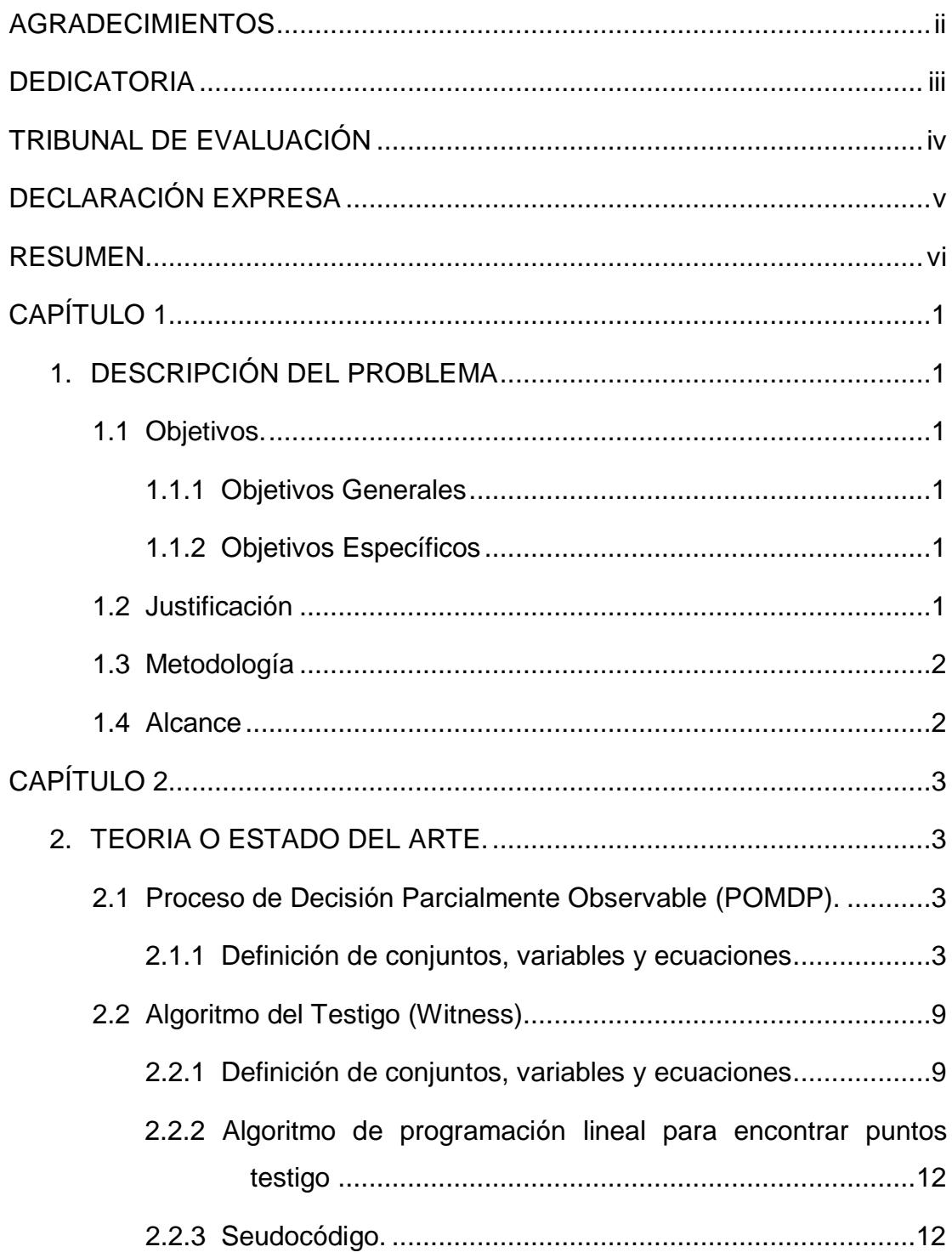

<span id="page-8-0"></span>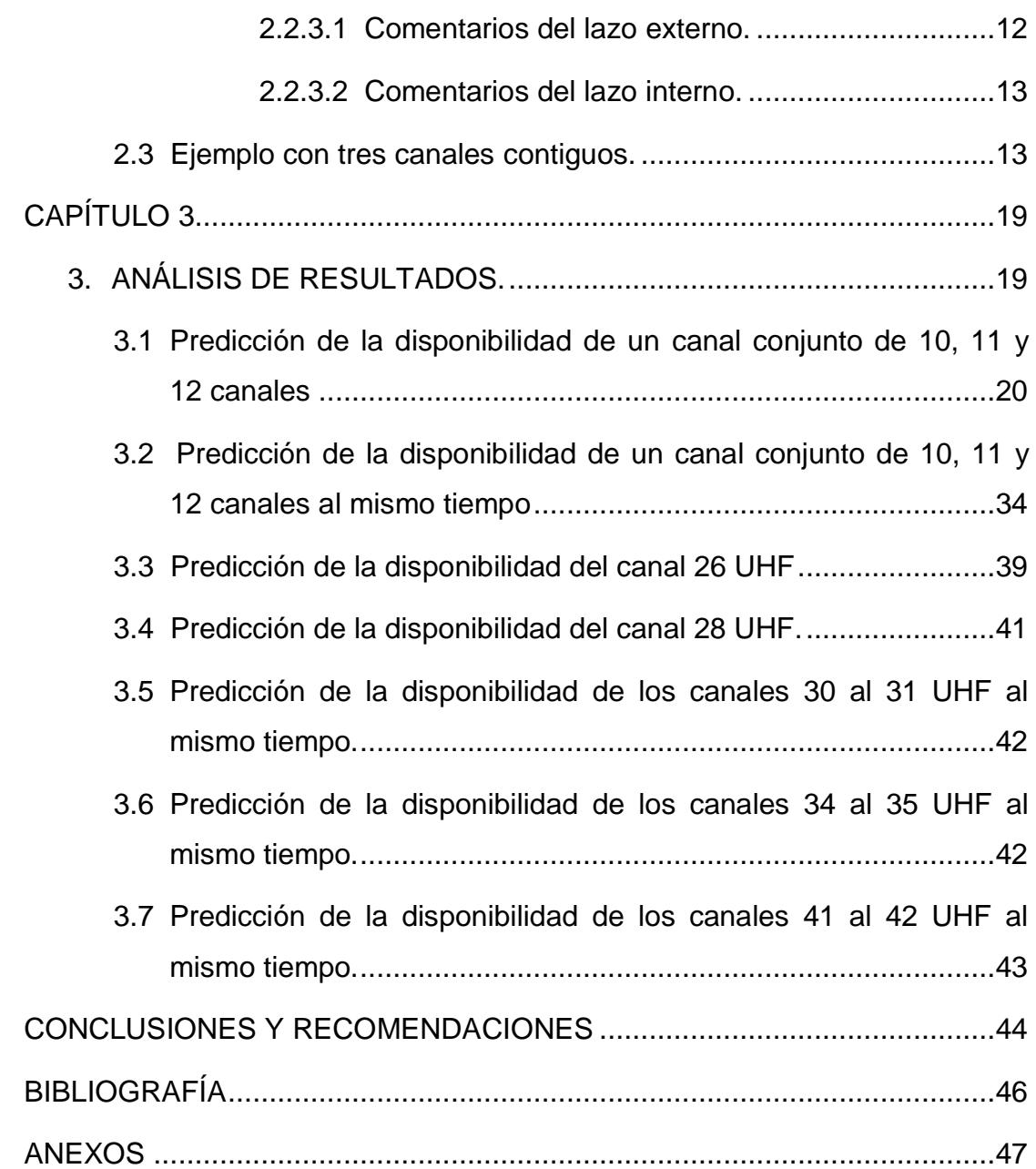

# **CAPÍTULO 1**

## <span id="page-9-0"></span>**1. DESCRIPCIÓN DEL PROBLEMA.**

#### <span id="page-9-1"></span>**1.1 Objetivos.**

#### <span id="page-9-2"></span>**1.1.1 Objetivos Generales**

Diseñar el código del programa del algoritmo del modelo matemático de predicción del comportamiento de la disponibilidad de los canales de un medio inalámbrico, que tome la decisión de transmitir o recibir por un canal conjunto si le parece estar disponible, para optimizar el acceso al medio.

#### <span id="page-9-3"></span>**1.1.2 Objetivos Específicos**

Diseñar el código del programa del algoritmo "*Witness*" del modelo "*Proceso de Decisión de Markov Parcialmente Observable*" *(POMDP*) que haga una predicción de la disponibilidad de los canales del medio inalámbrico, y que tome la decisión de transmitir o recibir por un canal conjunto si le parece estar disponible, para optimizar el acceso al medio.

### <span id="page-9-4"></span>**1.2 Justificación**

Los canales que se usan en el medio inalámbrico son un recurso limitado, por consiguiente, se justifica buscar técnicas y métodos apropiados para aprovecharlos de la mejor manera posible. La idea es tener acceso a un determinado canal o a un grupo conjunto de canales apenas estos se encuentren libres.

Este es un proceso dinámico, puesto que los canales en un determinado instante de tiempo pueden estar ocupados y en otro posterior estar libres. El sistema por diseñarse tiene que predecir adecuadamente la disponibilidad o no disponibilidad de los canales, para asegurar el mayor aprovechamiento de los mismos.

#### <span id="page-10-0"></span>**1.3 Metodología**

En primer lugar, se realizan mediciones de potencia de transmisión de usuarios y estaciones base en el lugar que se quiera estudiar, y en el rango de frecuencias que se desea analizar, en este caso, en la banda de 512 a 698 MHz. El proceso de los datos de las mediciones proveerá la información estadística requerida acerca del uso de los canales por parte de los usuarios durante un tiempo determinado.

Para enfrentar el problema de la predicción de la disponibilidad de los canales, se usa el Proceso de Decisión de Markov Parcialmente Observable o POMDP (por sus siglas en inglés). Este modelo matemático usa un algoritmo, que automatiza la decisión de transmitir o recibir por canales conjuntos disponibles, o mantenerse a la espera de que haya canales disponibles.

#### <span id="page-10-1"></span>**1.4 Alcance**

Las mediciones de potencia de transmisión fueron tomadas durante 24 horas, un lunes, desde las 7:00, en cierto lugar, y sólo caracterizan el uso de los canales de televisión UHF, 6 MHz de ancho de banda por canal, en la banda de 512 a 698 MHz. Por lo que las predicciones solo aplican en el lugar, basándose en las mediciones tomadas ahí. Sin embargo, predicciones del modelo pueden ser usadas en otros sitios, con mediciones del sitio, e incluso otros rangos de frecuencia.

La implementación del algoritmo del modelo es a base de software, usando MatLab. La implementación en sistemas embebidos con sensores y tarjeta de red requerirá mediciones de la disponibilidad de los canales del medio inalámbrico en el que actúen, durante un tiempo, cada cierto tiempo, para actualizar las distribuciones de probabilidad que caracterizan la disponibilidad, y de las cuales se basa el algoritmo para automatizar las decisiones del usuario de transmitir o recibir por un canal conjunto disponible, de manera que se afecte en lo mínimo la disponibilidad que tengan de los canales los usuarios.

## **CAPÍTULO 2**

### <span id="page-11-1"></span><span id="page-11-0"></span>**2. TEORIA O ESTADO DEL ARTE.**

#### <span id="page-11-3"></span><span id="page-11-2"></span>**2.1 Proceso de Decisión Parcialmente Observable (POMDP).**

#### **2.1.1 Definición de conjuntos, variables y ecuaciones.**

Sea  $S$  el conjunto de estados, cuvos elementos son todas las combinaciones entre canales disponibles y no disponibles. Donde un canal disponible se identifica con un "**1**", y si no lo está; con un "**0**". Y cada canal está numerado, desde el de menor frecuencia de izquierda a derecha, de la siguiente manera:  $1, 2, 3, \ldots, N$ , donde N es el número de canales contiguos.

Sea  *el conjunto de canales contiguos en los que se divide el espectro* de frecuencias, donde  $c_n \in \mathcal{C}$ ,  $\forall n = 1, 2, 3, ..., N$  es un canal.

 $c_n = \{1, 0\}$ Si  $c_n = 1$ , el canal está disponible; si $c_n = 0$ , el canal no está disponible.

Sea  $s_n \in S$ ,  $\forall n = 0, 1, 2, ..., (2^N - 1)$  un estado identificado por un número en binario formado por  $N$  bits, donde de izquierda a derecha el canal  $c_0$  es el bit más significativo, y así sucesivamente, hasta que el menos significativo termine siendo el canal  $c_{(N-1)}$ . Entonces;  $s_n = n =$  $(n)_2$ , donde  $(n)_2$  es la representación en binario del decimal n.

El **agente** o **autómata** es el que decide tomar una **acción** entre las disponibles, en un estado actual  $s \in S$ , en cada paso de tiempo.

Las acciones que el agente tiene la intención de ejecutar son: **transmitir o recibir** por algún canal, o **no transmitir o recibir**

Los canales pueden estar formados por un solo canal  $(c_n)$ , dos canales contiguos ( $c_n c_{n+1}$ ), tres ( $c_n c_{n+1} c_{n+2}$ ), cuatros ( $c_n c_{n+1} c_{n+2} c_{n+3}$ ),..., hasta N canales contiguos  $(c_1 \cdots c_{N-2} c_{N-1})$ .

Sea  $D$  el conjunto de todos los posibles canales conjuntos en  $N$  canales contiguos. Cada canal conjunto se puede codificar en binario, y están dados por la siguiente serie (2.1).

$$
((d_j)_2) = ((d_j(n,i))_2) = ((( (2^n - 2^{n-i})_{n=i}^{n=N})_{i=1}^{i=N})_2)
$$
\n(2.1)

Donde  $i$  es el número de canales contiguos que forman el canal conjunto o el número de unos contiguos que se presentan en el código binario de un canal conjunto de la serie. Y  $j$  es el número de canal conjunto o término de uno de los términos de la serie, y está dado por la ecuación (2.2).

$$
j = (i-1)N + n + \frac{i(1-i)}{2}
$$
 (2.2)

Donde debe cumplirse  $1 \le i \le n \le N$ .

Entonces, el número máximo de canales conjuntos que se pueden presentar en  $N$  canales contiguos está dado por la ecuación (2.3)

$$
j_{\text{max}} = \frac{N(N+1)}{2} \tag{2.3}
$$

Sea A el conjunto de todas las acciones. Y sea  $\forall j d_j \in D, a_j \in A$  una acción, que indica transmitir o recibir por el canal conjunto **.**

Sea  $a_0 \in A$  la acción de no transmitir o recibir.

Sea  $T: S \times A \rightarrow \Pi(S)$  la función de transición de estado. Es una distribución de probabilidad de transición sobre los estados, que indica la probabilidad de pasarse a uno de ellos en cualquier paso de tiempo, dado que el estado actual es uno de ellos y se tomó una acción.

Sea  $T(s, a, \hat{s})$  la probabilidad de que el estado siguiente sea  $\hat{s} \in S$  dado que el actual es  $s \in S$  y el agente tomó la acción  $a \in A$ .

Sea  $\mathbb{R}: S \times A \rightarrow \mathbb{R}$  la función de recompensa inmediata, que indica cuantitativamente la recompensa o castigo que el agente recibe al tomar una acción en un estado.

Sea  $R(s, a)$  la recompensa o castigo inmediato de haber tomado la acción  $a \in A$  en el estado  $s \in S$ .

Un canal conjunto está disponible si todos sus canales contiguos lo están, y no lo está, si al menos uno de sus canales contiguos no está disponible. Ya que un canal conjunto puede estar disponible o no disponible en un estado, se tiene:

 $d_i = \{1, 0\}$  $d_i = 1$ , el canal conjunto está disponible  $d_i = 0$ , el canal conjunto no está disponible

Al momento que el agente decide tomar una acción; todas son una opción. La recompensa o castigo depende de la acción que elija y el estado en el que la toma. Si decide transmitir o recibir por algún canal conjunto y el canal está disponible; recibe una recompensa igual al número del canal, pero si no está disponible; recibe un castigo igual al negativo del número del canal.

Si el agente elije transmitir o recibir se tiene:

$$
R(s, a_j) = \begin{cases} j, si \ d_j = 1 \ en \ s \\ -j, si \ d_j = 0 \ en \ s \end{cases}
$$

Si el agente decide no transmitir ni recibir se tiene:

$$
R(s,a_0)=\begin{cases}1, si s=s_0\\-1, otros\end{cases}
$$

Lo más óptimo para el agente si toma la acción de transmitir o recibir; es hacerlo por el canal conjunto más grande y de menores frecuencias que se encuentre disponible en el estado actual. Pues, su objetivo es tomar las acciones que maximizan el valor esperado descontado de la sumatoria de sus recompensas a corto y largo plazo. Y las recompensas son tales, que los canales conjuntos están numerados de tal manera, que los que tienen más canales contiguos y de menores frecuencias son los de mayor número de canal conjunto, y por lo tanto; de mayor recompensa si al transmitir o recibir por uno de ellos está disponible en el estado actual.

Luego de tomar una acción, el agente hace una **observación** del estado de su mundo. La observación que el agente puede hacer del estado de su mundo es si hay algún canal conjunto disponible en particular presente en él, o si no hay ninguno.

Sea  $\Omega$  el conjunto de observaciones que el agente puede hacer de los estados de su mundo.

Sea  $\mathbf{0}: \mathbf{S} \times \mathbf{A} \to \Pi(\Omega)$  la función de observación. Es una distribución de probabilidad sobre las observaciones en cualquier paso de tiempo, y da la probabilidad de hacer cualquier observación dado que se tomó una acción y el estado resultante es una actualización del estado en el que se tomó la acción.

Sea  $O(s, a, o)$  la probabilidad de hacer la observación  $o \in \Omega$  en un estado siguiente  $\acute{s} \in S$  dado que se tomó una acción  $a \in A$ .

El agente no sabe con certeza el estado actual de su mundo, pero mantiene una distribución de probabilidad de creencia sobre los estados, que le indica con que probabilidad cree que el estado actual es uno de los estados.

Sea  $b$  la distribución de probabilidad de creencia sobre  $S$ , y sea un estado. Ilamado estado de creencia. Sea  $B$  el conjunto de todos los estados de creencia. Entonces **B** tiene una cantidad infinita de estados de creencia, ya que las distribuciones de probabilidad de creencia sobres los estados que el agente puede tener son infinitos.

Un **POMDP** se lo ve y trata como un **MDP** de estados infinitos, si los estados del proceso de decisión son los estados de creencia.

Sea  $b = [b(s_0); b(s_1); \dots; b(s_{2^N-1})]$ 

Sea  $\hat{b} \in B$  una actualización de estado de creencia.

Sea  $\hat{b}(s)$  la actualización de la probabilidad de creencia de ser el estado siguiente  $\acute{s} \in S$ , y está dada por la ecuación (2.4).

$$
\hat{b}(s) = \frac{o(s,a,o)\sum_{s \in S} T(s,a,s)b(s)}{P(o|a,b)}
$$
\n(2.4)

$$
P(o|a,b) = \sum_{\dot{s}\in S}(O(\dot{s},a,o)\sum_{s\in S}T(s,a,\dot{s})b(s))
$$
\n(2.5)

La ecuación (2.5) es la probabilidad de hacer una observación, dado que se tomó una acción en un estado de creencia.

Sea  $SE(b, a, o) = \hat{b}$  la función de estimación y actualización de estado de creencia. De donde la actualización de estado de creencia es  $\acute{b} \in B$ , y depende de la observación ∈ hecha**,** dado que se tomó una acción  $a \in A$  y el estado de creencia actual era  $b \in B$ .

Sea  $\tau: B \times A \rightarrow \Pi(B)$  la función de transición de estado de creencia. Es una distribución de probabilidad de transición sobre los estados de creencia, en todo paso de tiempo, dado que se toma una acción en el estado de creencia actual.

Sea  $\tau(b, a, b)$  la probabilidad de pasar al estado de creencia  $\acute{b} \in B$  dado que se tomó la acción  $a \in A$  desde el estado de creencia  $b \in B$ . Y está dada por la ecuación (2.6)

$$
\tau(b,a,b)=P(\acute{b}|a,b)=\sum_{o\in\Omega}P(\acute{b}|a,b,o)P(o|a,b)
$$
\n(2.6)

$$
P(\hat{b}|a,b,o) =\begin{cases} 1, \text{ si } SE(b,a,o) = \hat{b} \\ 0, \text{ en caso contrario} \end{cases}
$$
 (2.7)

Sea  $r: B \times A \rightarrow \mathbb{R}$  la función de recompensa inmediata de creencia, que indica cuantitativamente la recompensa o castigo que el agente recibe al tomar una acción en un estado de creencia. Y está dada por la ecuación (2.8).

$$
r(b,a) = \sum_{s \in S} b(s)R(s,a)
$$
 (2.8)

El objetivo del autómata al tomar una acción desde cada estado de creencia, en cada paso de tiempo; es hacerlo de tal manera, que la recompensa esperada futura descontada sea máxima.

La recompensa esperada futura descontada está dada por la expresión (2.9).

$$
E(\sum_{t=0}^{\infty} \gamma^t r(b_t, a_t))
$$
\n(2.9)

Donde  $\gamma \in [0, 1]$  es un factor de descuento, e indica que porcentaje de las recompensas futuras se favorecen en la maximización de la recompensa esperada. Por ejemplo, si es  $y = 0.5$ ; significa que se favorece el 50% de las primeras recompensas futuras en la maximización de la recompensa esperada.

#### <span id="page-17-1"></span><span id="page-17-0"></span>**2.2 Algoritmo del Testigo (Witness)**

#### **2.2.1 Definición de conjuntos, variables y ecuaciones.**

Sea  $t$  la cantidad de pasos de tiempo discretos.

Sea  $p$  un árbol de política, el cual se puede ver gráficamente en la figura (2.1)

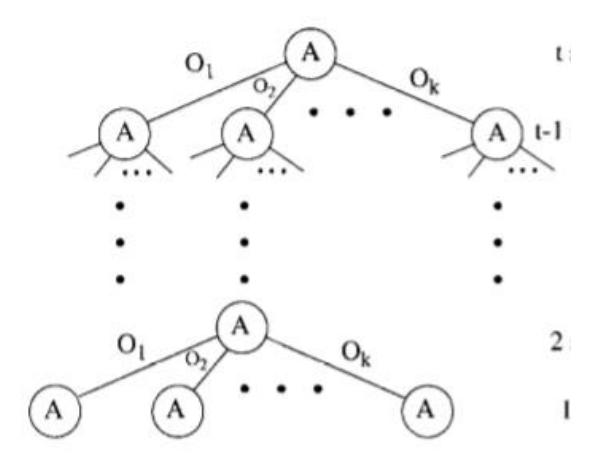

**Figura 2.1: Un árbol de política de t pasos de tiempo.**

Cada nivel del árbol de política de la figura (2.1) es un paso de tiempo.

Sea  $\boldsymbol{V_p}(s)$  el valor de la función de valor de un árbol  $\boldsymbol{p}$  dado un estado**.** Y está dada por la ecuación (2.10)

$$
V_p(s) = R(s, a(p)) + \gamma \sum_{s \in S} \bigl( T(s, a(p), s) \sum_{o_i \in \Omega} O(s, a(p), o_i) V_{o_i(p)}(s) \bigr)
$$

Donde  $a(p)$  es la acción en la raíz del árbol y  $o_i(p)$  es el sub árbol resultado de observar **.**

Sea  $\alpha_p$  el vector resultado de los valores de función de valor del árbol  $p$ para todo estado**.** Y está dado por la ecuación (2.11).

$$
\alpha_p = \begin{pmatrix} v_{p(s_0)} \\ v_{p(s_1)} \\ v_{p(s_2)} \\ \vdots \\ v_{p(s_2N-1)} \end{pmatrix}
$$
 (2.11)

Sea  $V_p(b)$  el valor de la función de valor de un árbol  $\,p$  dado un estado de creencia**.** Y está dado por la ecuación (2.12).

$$
V_p(b) = b \times \alpha_p \tag{2.12}
$$

Sea  $v_t$  el conjunto de arboles de política mínimo en  $t$  pasos de tiempo, con el cual se puede calcular el valor óptimo de la función de valor para un estado de creencia en el paso "t".

Sea  $V_t(\bm{b})$  el valor óptimo de función de valor en el paso de tiempo  $\bm{t}$  de un estado de creencia. Y está dado por la ecuación (2.13).

$$
V_t(b) = \arg \max_{p \in \mathcal{V}_t} \left( V_p(b) \right) \tag{2.13}
$$

Sea  $Q_t^a$  el conjunto de árboles de política mínimo en  $t$  pasos de tiempo, donde cada árbol tiene la acción  $\boldsymbol{a}$  en la raíz. Sirve para calcular  $\boldsymbol{Q_t^a(b)},$ el valor óptimo de la función de valor dado que se tomó la acción  $a$  en un estado de creencia en el paso  $t$ . Y está dado por la ecuación (2.14).

$$
Q_t^a(b) = r(b, a) + \gamma \sum_{o \in \Omega} P(o|a, b) V_{t-1}(b) = arg max_{p \in Q_t^a}(b \times a_p)
$$
\n(2.14)

<span id="page-19-0"></span>**2.2.2 Algoritmo de programación lineal para encontrar puntos testigo.** Un **punto testigo** es un estado de creencia en el cual el valor de la función de valor de un árbol de política para ese estado de creencia resulta ser el mejor ante cualquier otro valor de función de valor obtenido usando otros árboles de política.

Sea Q un conjunto de árboles de política cualquiera. Sea  $\widetilde{p} \in Q$  un árbol de política elemento de  $Q$ . Sea p un árbol de política cualquiera.

El objetivo de un **algoritmo de programación lineal** es optimizar una función con restricciones, llamada **función objetivo**.

Sea  $\delta$  la función objetivo a optimizar. Con las siguientes restricciones:

$$
\forall \ \widetilde{p} \in Q, V_p(b) - V_{\widetilde{p}}(b) \ge \delta
$$

$$
\forall \ s \in S, b(s) \ge 0
$$

$$
\sum_{s \in S} b(s) = 1
$$

Si  $\delta$  > 0 y  $p \notin Q$ ,  $p$  es una mejora para calcular función de valor usando  *si*  $*p*$  *es añadido a*  $*Q*$ *. El estado de creencia en el que ocurre esto es un* punto testigo de que  $p$  es el mejor árbol entre los considerados para calcular el valor de función de valor para el estado de creencia hallado que hace de punto testigo.

Si  $\delta \leq 0$  y  $p \in Q$ , p es redundante en Q para el cálculo de función de valor, y por tanto, puede ser descartado de  $q$ . Si  $p \notin q$ ,  $p$  no debe ser añadido a Q. En este caso no hay punto testigo.

#### <span id="page-20-0"></span>**2.2.3 Seudocódigo.**

 $t = 0$ **Loop**  $t = t + 1$ **Foreach** a **in** A  $Q_t^a = \textit{witness}(\mathcal{V}_{t-1}, a)$ Prune  $\bigcup_a \mathcal{Q}_t^a$  to get  $\mathcal{V}_t$ Until  $Sup_b|V_t(b) - V_{t-1}(b)| < \varepsilon$ 

#### <span id="page-20-1"></span>**2.2.3.1 Comentarios del lazo externo.**

Sea  $\bigcup_a \mathcal{Q}^a_t$  la unión de los conjuntos de árboles de política con acción  $a$  en la raíz en  $t$  pasos de tiempo.

Por cada iteración del lazo externo, hay un paso de tiempo, en el que para toda acción se genera el conjunto  $\cup_a \mathcal{Q}_t^a$ , y luego se poda para obtener  ${\boldsymbol{\mathcal{V}}}_t.$ 

Para podar el conjunto  $\bigcup_a Q^a_t$  se utiliza el algoritmo de programación lineal para encontrar puntos testigo. Todo árbol de política del conjunto  $\cup_a \mathcal{Q}^a_t$  cuyo punto testigo no sea hallado será descartado.

Sea  $\varepsilon$  el error entre el valor óptimo de la función de valor entre  $t$ y  $t - 1$  pasos de tiempo para un estado de creencia. Si  $\varepsilon$ llegase a ser cero a partir de un paso de tiempo en adelante; se habrá obtenido la función de valor óptima para cualquier paso de tiempo.

El lazo externo termina cuando se cumple  $|V_t(b) - V_{t-1}(b)| < \varepsilon$ para un estado de creencia arbitrario inicial.

<span id="page-21-0"></span>Por cada acción se genera el conjunto  $Q_t^a$ , y el conjunto  $\cup_a Q_t^a$ se va haciendo más grande.

Para generar  $Q_t^a$ , primero se calcula  $Q_t^a(b)$  para un estado de creencia arbitrario inicial. Resultado de esto se genera un árbol, el cual es añadido a  $Q_t^a$ , y el estado de creencia inicial es un punto testigo.

Luego se hace un listado de todos los árboles que se pueden formar con el árbol añadido, tales que son idénticos al añadido, excepto en un subárbol.

Por cada árbol del listado se busca un punto testigo **b**. Si no hay punto testigo; el árbol es descartado del listado, caso contrario; se calcula  $\boldsymbol{Q}_t^a(\boldsymbol{b})$  usando el punto testigo hallado, tal que genere el árbol más óptimo para ese punto testigo. El árbol generado es añadido a  $\mathcal{Q}_t^a$ . El árbol con el que se halló el punto testigo es descartado del listado, y en su lugar, se añaden al listado todos los arboles tales que son idénticos al generado, excepto en un subárbol.

Cada que se añada un árbol a  $Q_t^a$ , el listado aumenta.

Se termina cuando el listado de árboles se vacía.

#### <span id="page-21-1"></span>**2.3 Ejemplo con tres canales contiguos.**

Los canales son:

 $C = \{c_1, c_2, c_3\}$ 

Los estados son:

$$
S = \begin{cases} s_0 = 000: no hay canales diponibles \\ s_1 = 001: c_3 disponible \\ s_2 = 010: c_2 disponible \\ s_3 = 011: c_2, c_3 disponibles \\ s_4 = 100: c_1 disponible \\ s_5 = 101: c_1, c_3 disponibles \\ s_6 = 110: c_1, c_2 disponibles \\ s_7 = 111: c_1, c_2, c_3 disponibles \end{cases}
$$

Los canales contiguos forman canales conjuntos, los cuales son:

 $D = \{d_1 = 001, d_2 = 010, d_3 = 100, d_4 = 011, d_5 = 110, d_6 = 111\}$ 

En cada estado, el agente puede tomar una de las siguientes acciones:

 $A=$  $(a_6: Tramsunitir \text{ } o \text{ } recibir \text{ } por \text{ } d_6)$  $\overline{\phantom{a}}$  $\overline{1}$  $\overline{\phantom{a}}$  $\begin{pmatrix} a_0: No \ transition, ni \ recibir \ a \cdot Tzomomitir \ o \ recibir \ \end{pmatrix}$  $\boldsymbol{a_1}$ : Tramsmintir o recibir por  $\boldsymbol{d_1}$  $\boldsymbol{a_2}$ :Tramsmintir o recibir por  $\boldsymbol{d_2}$  $\boldsymbol{a_3}$ : Tramsmintir o recibir por  $\boldsymbol{d_3}$  $\boldsymbol{a_4}$ : Tramsmintir o recibir por  $\boldsymbol{d_4}$  $\boldsymbol{a_5}$ : Tramsmintir o recibir por  $\boldsymbol{d_5}$ 

Suponiendo datos de mediciones de potencia, se genera la **TABLA 1**, donde, cada fila es el estado de la disponibilidad de espectro en un paso de tiempo.

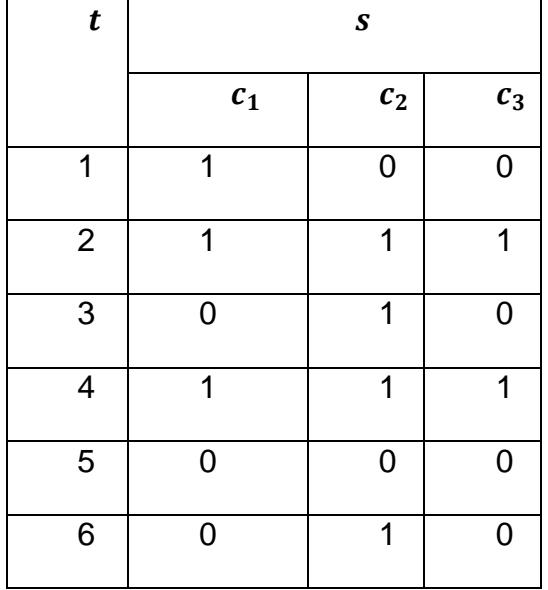

| $\overline{7}$  | 1                       | $\mathbf 0$             | $\overline{1}$          |
|-----------------|-------------------------|-------------------------|-------------------------|
| $\overline{8}$  | $\mathbf{0}$            | $\overline{0}$          | $\overline{0}$          |
| $\overline{9}$  | $\overline{\mathbf{1}}$ | $\overline{1}$          | $\overline{1}$          |
| $\overline{10}$ | $\overline{\mathbf{1}}$ | $\overline{0}$          | $\overline{0}$          |
| $\overline{11}$ | $\overline{0}$          | $\overline{0}$          | $\overline{0}$          |
| $\overline{12}$ | $\overline{0}$          | $\overline{1}$          | $\overline{1}$          |
| $\overline{13}$ | $\overline{1}$          | $\overline{0}$          | $\overline{0}$          |
| $\overline{14}$ | $\overline{\mathbf{1}}$ | $\overline{1}$          | $\overline{1}$          |
| $\overline{15}$ | $\overline{\mathbf{1}}$ | $\overline{1}$          | $\overline{1}$          |
| $\overline{16}$ | $\overline{0}$          | $\overline{0}$          | $\overline{0}$          |
| $\overline{17}$ | $\overline{0}$          | $\overline{\mathbf{1}}$ | $\overline{1}$          |
| $\overline{18}$ | 1                       | $\overline{0}$          | $\overline{0}$          |
| $\overline{19}$ | $\mathbf{1}$            | $\overline{1}$          | $\mathbf{0}$            |
| $\overline{20}$ | $\overline{\mathbf{1}}$ | $\overline{1}$          | $\overline{\mathbf{1}}$ |
| $\overline{21}$ | $\overline{0}$          | $\overline{0}$          | $\overline{1}$          |
| $\overline{22}$ | $\overline{\mathbf{1}}$ | $\overline{0}$          | $\overline{\mathbf{1}}$ |
| 23              | $\overline{0}$          | $\overline{1}$          | $\overline{0}$          |
| $\overline{24}$ | $\overline{1}$          | $\overline{0}$          | $\overline{0}$          |

**TABLA 1: Matriz de disponibilidad del espectro de ejemplo.**

La acción que se toma en cada estado, no provoca la transición de estado a estado. La transición de estado es independiente a la acción tomada; depende del estado anterior.

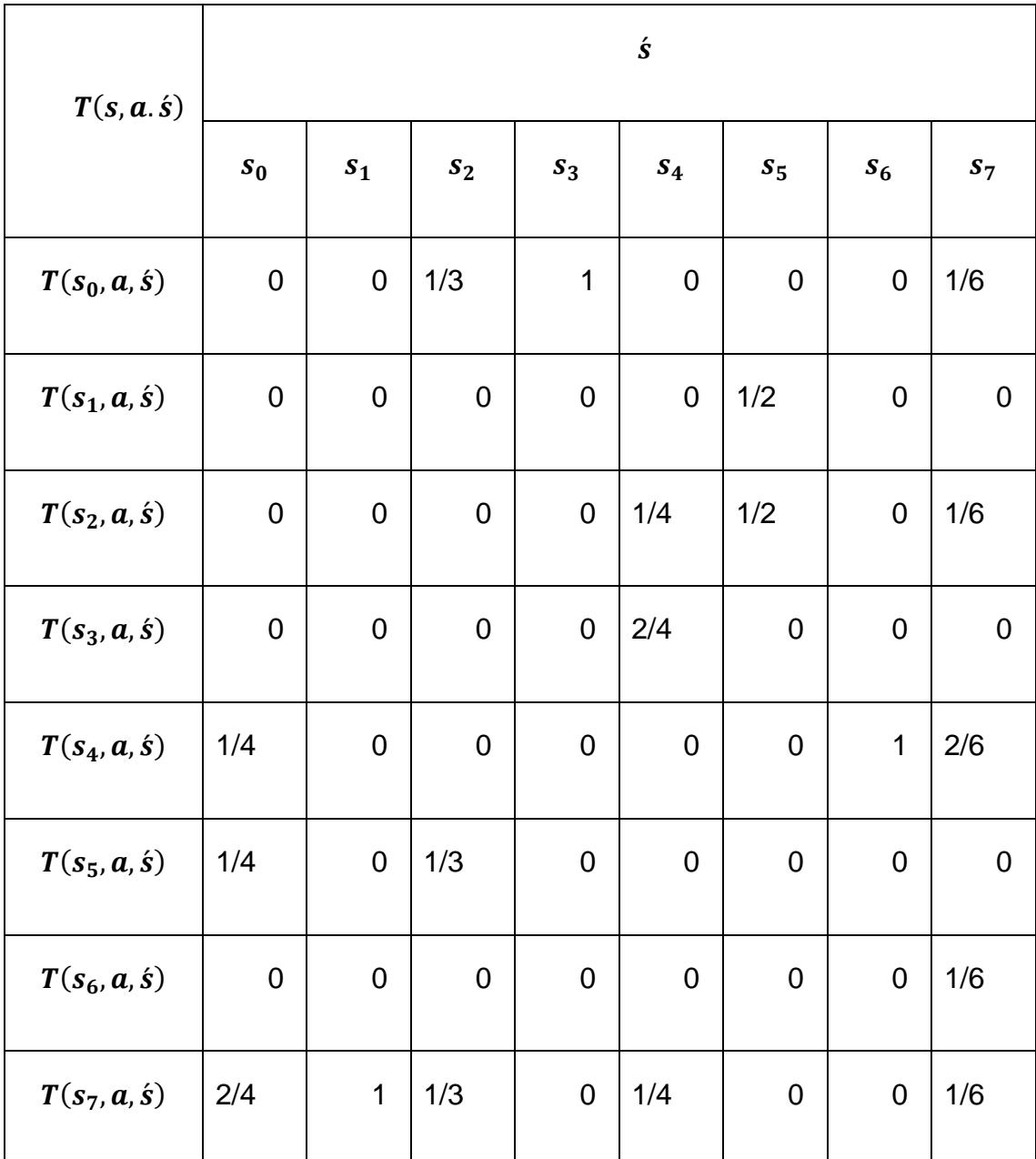

A partir de la **TABLA 1**; se puede generar la **TABLA 2**, con las probabilidades de transición sobre los estados en cualquier paso de tiempo.

**TABLA 2: Matriz de probabilidad de transición de estados.**

Las observaciones que se pueden hacer en un estado son tantas como canales conjunto disponibles distintos pueden formarse en él. Y son las siguientes:

$$
\Omega = \left\{ \begin{array}{c} \textbf{0}_0, \textit{observar si ningun canal est\'a disponible} \\ \textbf{0}_1, \textit{observar si el canal d}_1 = 1 \\ \textbf{0}_2, \textit{observar si el canal d}_2 = 1 \\ \textbf{0}_3, \textit{observar si el canal d}_3 = 1 \\ \textbf{0}_4, \textit{observar si el canal d}_4 = 1 \\ \textbf{0}_5, \textit{observar si el canal d}_5 = 1 \\ \textbf{0}_6, \textit{observar si el canal d}_6 = 1 \end{array} \right.
$$

La probabilidad de hacer una observación en una actualización de estado es independiente a la acción tomada, ya que esta no tiene el efecto de provocar la transición de estado a estado. Solo depende de la actualización de estado.

A partir de la **TABLA 1**, se puede generar la **TABLA3**, con la probabilidad de hacer una observación, dado que se tomó una acción y se actualizo el estado.

| $\boldsymbol{0}(\dot{\boldsymbol{s}},\boldsymbol{a},\boldsymbol{o})$ |                    | $\boldsymbol{o}$   |                    |                    |                |                    |                    |
|----------------------------------------------------------------------|--------------------|--------------------|--------------------|--------------------|----------------|--------------------|--------------------|
|                                                                      | $\boldsymbol{0}_0$ | $\boldsymbol{0}_1$ | $\boldsymbol{o}_2$ | $\boldsymbol{0}_3$ | 0 <sub>4</sub> | $\boldsymbol{0}_5$ | $\boldsymbol{0_6}$ |
| $\boldsymbol{0}(s_0, a, o)$                                          | 1                  | $\mathbf 0$        | $\mathbf 0$        | $\mathbf 0$        | $\mathbf 0$    | $\pmb{0}$          | 0                  |
| $\boldsymbol{0}(s_1, a, o)$                                          | $\pmb{0}$          | 1/11               | $\boldsymbol{0}$   | $\boldsymbol{0}$   | $\overline{0}$ | $\pmb{0}$          | $\mathbf 0$        |
| $\boldsymbol{0}$ (s <sub>2</sub> , a, o)                             | $\mathbf 0$        | $\mathbf 0$        | 3/12               | $\overline{0}$     | $\overline{0}$ | $\mathbf 0$        | $\mathbf 0$        |
| $\boldsymbol{0}(s_3, a, o)$                                          | $\pmb{0}$          | 2/11               | 2/12               | 0                  | 2/8            | $\pmb{0}$          | $\pmb{0}$          |
| $\boldsymbol{0}(s_4, a, o)$                                          | $\mathsf 0$        | $\mathbf 0$        | $\pmb{0}$          | 4/13               | $\mathbf 0$    | $\pmb{0}$          | $\boldsymbol{0}$   |

| $\boldsymbol{0}$ (s <sub>5</sub> , a, o)                           | $\mathbf 0$ | 2/11           | 0    | 2/13 |     |     |  |
|--------------------------------------------------------------------|-------------|----------------|------|------|-----|-----|--|
| $\boldsymbol{0}(\boldsymbol{s}_6, \boldsymbol{a}, \boldsymbol{o})$ | 0           | $\overline{0}$ | 1/12 | 1/13 |     | 1/7 |  |
| $O(s7, a, o)$                                                      | 0           | 6/11           | 6/12 | 6/13 | 6/8 | 6/7 |  |

**TABLA 3: Matriz de probabilidad de observaciones.**

Como el agente no tiene la certeza de su estado actual, mantiene una distribución de probabilidad sobre los estados de su mundo. La distribución que mantiene se considera un estado, y se conoce como estado de creencia.

A partir de la **TABLA 1**, se puede obtener el estado de creencia inicial, y está representado por la **TABLA 4**.

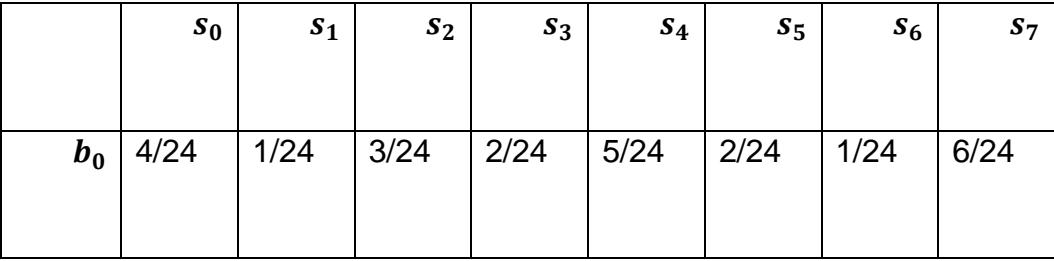

**TABLA 4: Estado de creencia inicial.**

## **CAPÍTULO 3**

# <span id="page-27-1"></span><span id="page-27-0"></span>**3. ANÁLISIS DE RESULTADOS.**

Los canales de televisión UHF considerados en el análisis son del 21 al 51, en total 31 canales. Cuya disponibilidad para el día lunes es la siguiente:

Con una disponibilidad determinada con una potencia umbral de -60dBm, los canales que están disponibles todo el día son: 21-22, 31-32, 34, 36-37, 40-41, 43- 51. Los canales que no están disponibles todo el día son: 23-25, 27, 29, 38-39. Estos canales no entran en el análisis con el algoritmo, porque todo el día están disponibles o no disponibles. La razón es porque su predicción es obvia: los canales disponibles seguirán estando disponibles, y los no disponibles seguirán no disponibles, según la predicción, con cierta probabilidad a equivocarse.

Los canales que están disponibles de forma momentánea durante el día son: 26, 28, 30, 33, 35, 42. El grupo de canales conjuntos que entran en el análisis por no ser obvia su predicción son: 26, 28, 30-31, 34-35, 41-42.

Para las mediciones del día lunes, hay canales conjuntos disponibles todo el día, que están formados por 1, 2, 3,…, 9 canales, y no disponibles formados por 13, 14, 15,…, 31 canales. Lo que significa que el algoritmo indicará que sucede lo mismo el día siguiente. Canales conjuntos de 10, 11 y 12 canales hay disponibles por momentos del día, y no es tan predecible que sucederá el día siguiente. Estos últimos son tomados en cuenta para el análisis con el algoritmo.

Se predice la disponibilidad, un minuto por paso de tiempo.

<span id="page-28-0"></span>**3.1 Predicción de la disponibilidad de un canal conjunto de 10, 11 y 12 canales.**

**Con 3 horas de proceso, 1440 minutos de disponibilidad medida y factor de descuento igual a 1:**

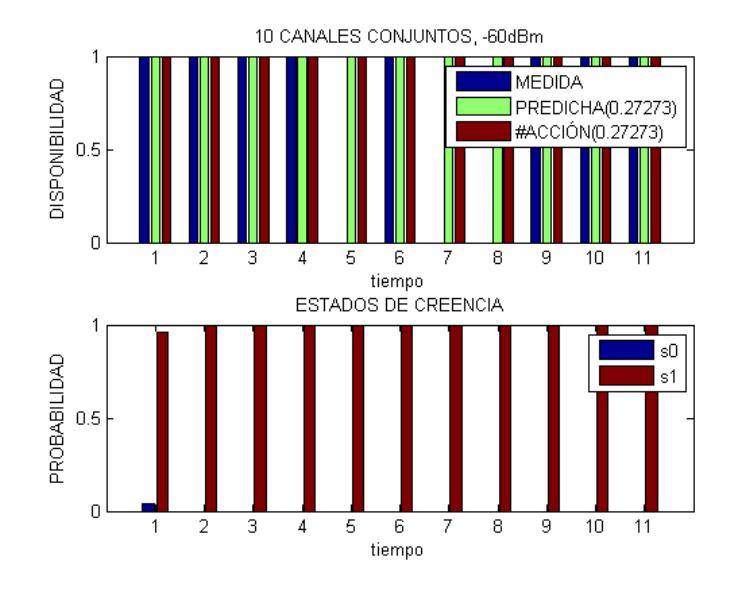

**Figura 3.1: Predicción de la disponibilidad de un canal conjunto de 10 canales.**

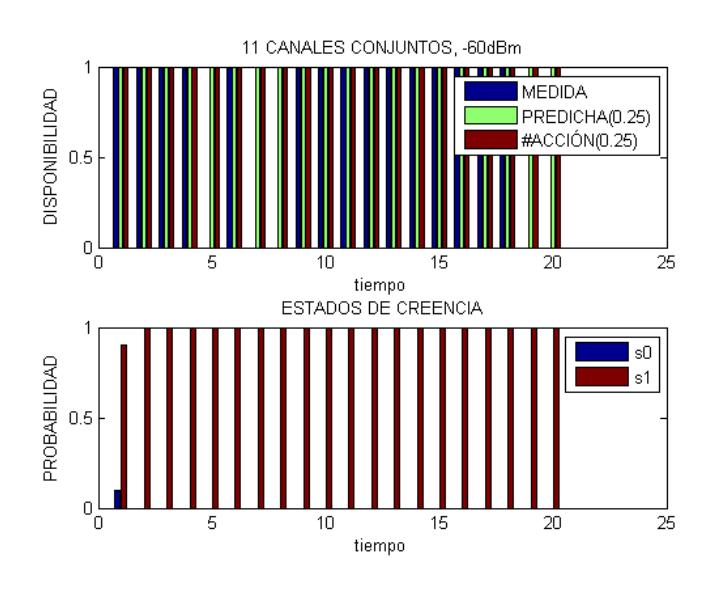

**Figura 3.2 Predicción de la disponibilidad de un canal conjunto de 11 canales.**

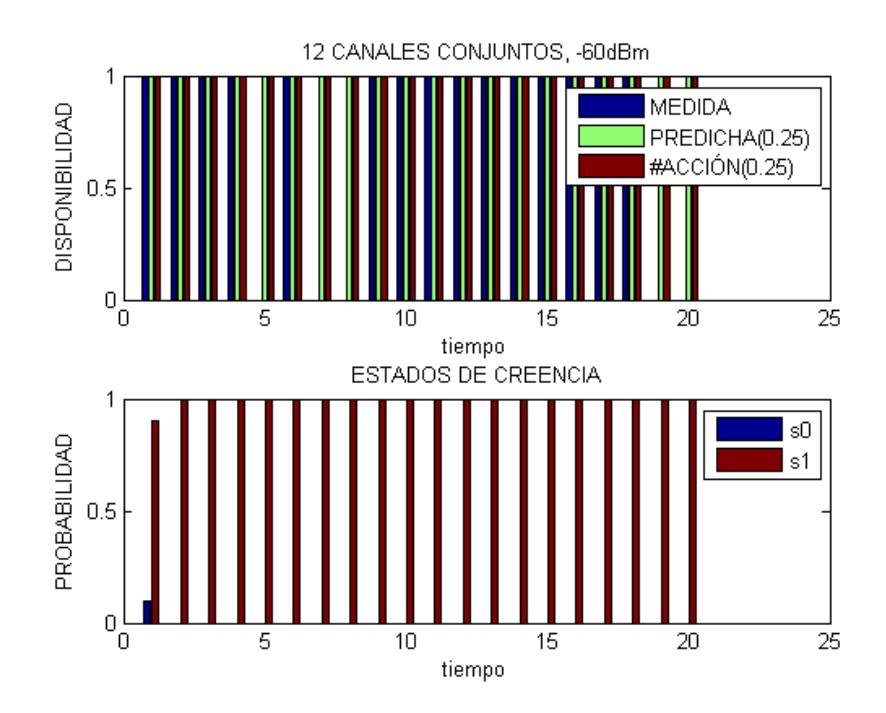

**Figura 3.3: Predicción de la disponibilidad de un canal conjunto de 12 canales.**

Las **figuras 3.1, 3.2 y 3.3** predicen lo que sucederá el martes, hasta los primeros 20 minutos, desde las 7:00 horas. Y fueron obtenidas 3 horas después de iniciado el proceso del algoritmo, 9 horas por todo.

El porcentaje de error en las acciones puede cambiarse al cambiar el modelo de recompensa y castigo.

**Con 3 horas de proceso, 960 minutos de disponibilidad medida y factor de descuento igual a 1:**

Tomando en cuenta solo la disponibilidad medida de las primeras 16 horas, desde las 7:00; la disponibilidad predicha luego de ese tiempo, luego de tres horas de proceso para cada resultado, 6 horas en total; se muestra en las **figuras 3.4, 3.5.**

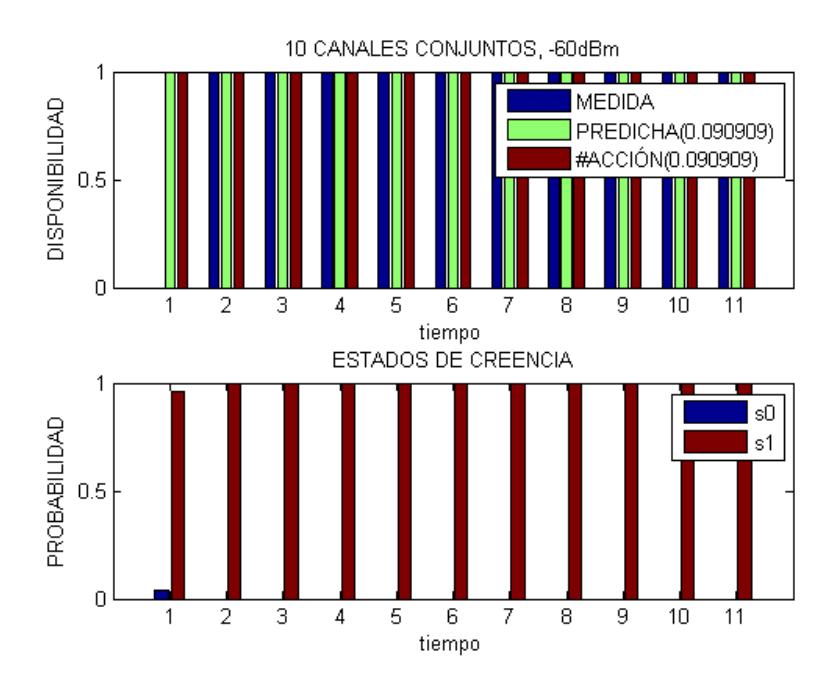

**Figura 3.4: Predicción de la disponibilidad de un canal conjunto de 10 canales.**

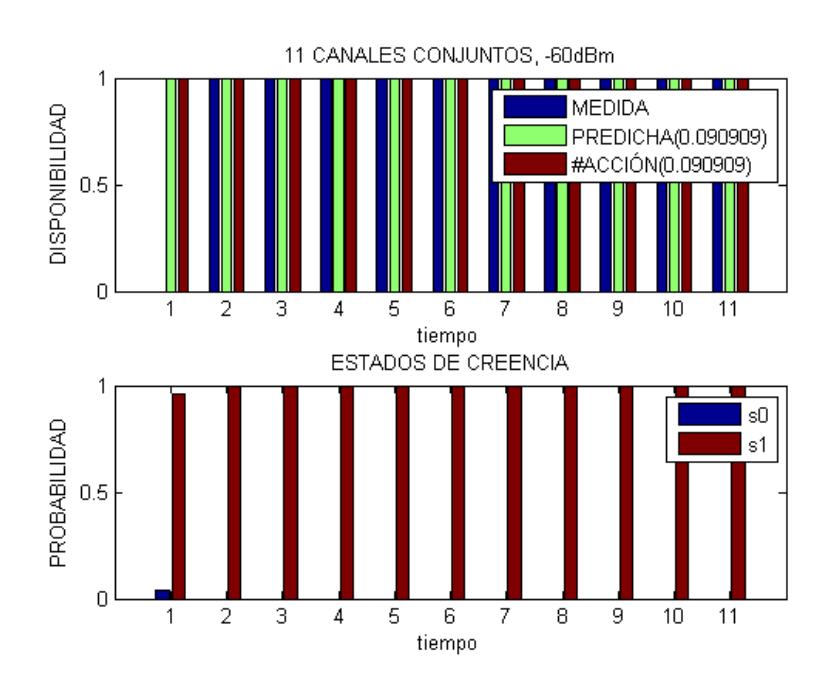

**Figura 3.5: Predicción de la disponibilidad de un canal conjunto de 11 canales.**

La predicción para 12 canales conjuntos no se muestra, ya que la disponibilidad para 10, 11 y 12 canales coincide, pero, aunque coincide, se puede observar en la figura 3.1 que para 10 canales y todo el día, para el día siguiente solo hay 11 minutos de predicción luego de tres horas de proceso. Esto se debe a que el modelo de castigo y recompensa depende del número de canales conjuntos. Solo afectó que sean menos minutos de predicción por hora, pero con la disponibilidad de 16 horas no fue el caso.

### **Con 3 horas de proceso, 480 minutos de disponibilidad medida y factor de descuento igual a 1:**

Las **figuras 3.6 y 3.7** se dan tomando en cuenta solo las primeras ocho horas de la disponibilidad medida, desde las 7:00.

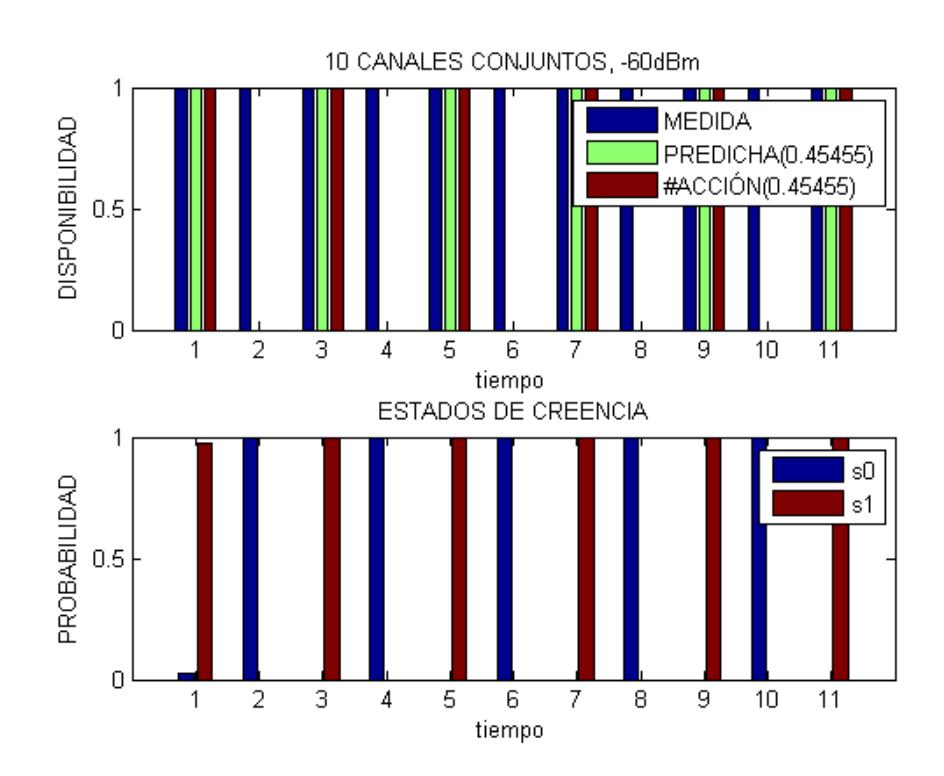

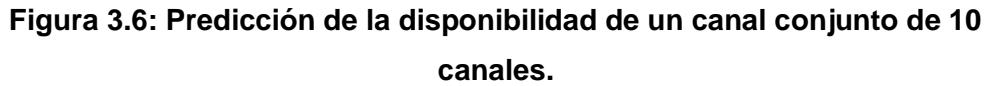

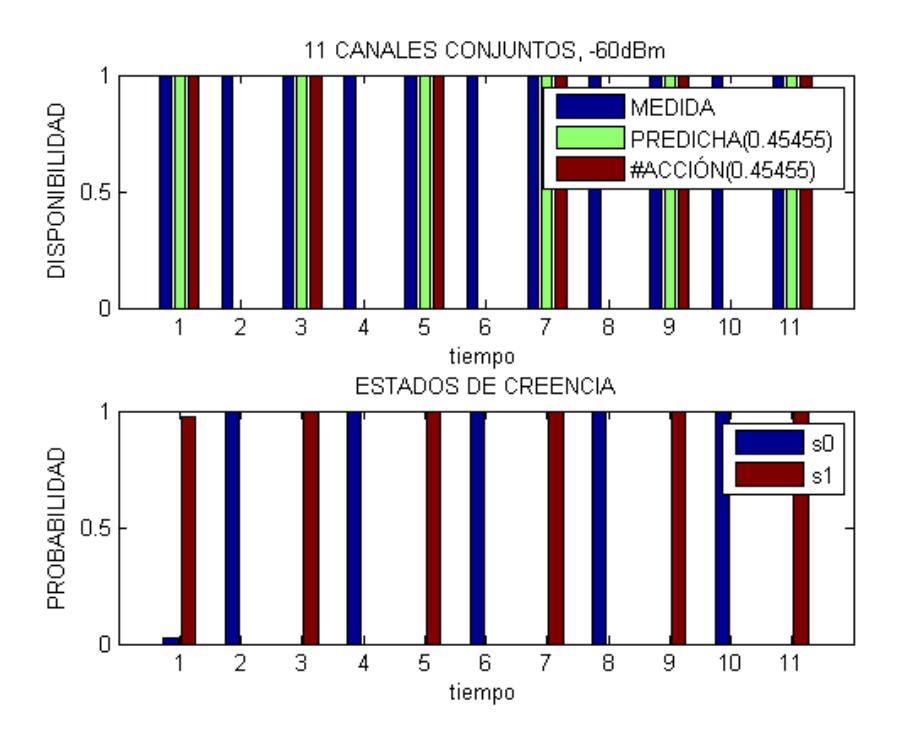

**Figura 3.7: Predicción de la disponibilidad de un canal conjunto de 11 canales.**

Como era de esperarse, los resultados son los mismos y está de más mostrar para 12 canales conjuntos.

Sin importar que tanta disponibilidad a base de mediciones se procese, tarda 3 horas en dar la respuesta y predecir 11 minutos después.

Se puedo observar que se tarda aproximadamente medio minuto de proceso para predecir 7 minutos después, sin importar el tiempo de disponibilidad considerado en la predicción, habiendo tomado en cuenta solo un día de mediciones de disponibilidad.

Debido lo a mucho que tarda en procesar la predicción para más de 7 minutos, lo mejor será tomar en cuenta la disponibilidad medida de 7 en 7 y predecir de 7 en 7 minutos, considerando toda la disponibilidad medida antes de cada

predicción y no actuando el primer minuto de predicción de los 7, por causa del medio minuto que tarda en procesar cada predicción de 7 en 7.

**Con 30 segundos de proceso, 7 minutos de disponibilidad medida y factor de descuento igual a 1:**

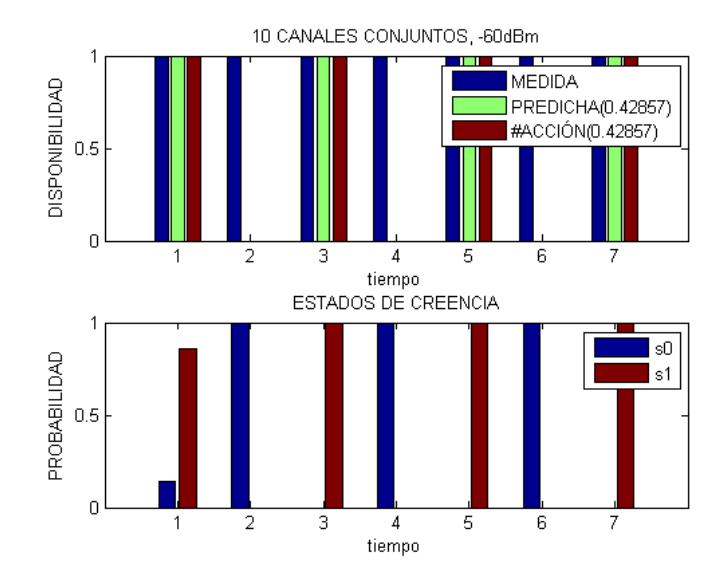

**Figura 3.8: Predicción de la disponibilidad de un canal conjunto de 10 canales.**

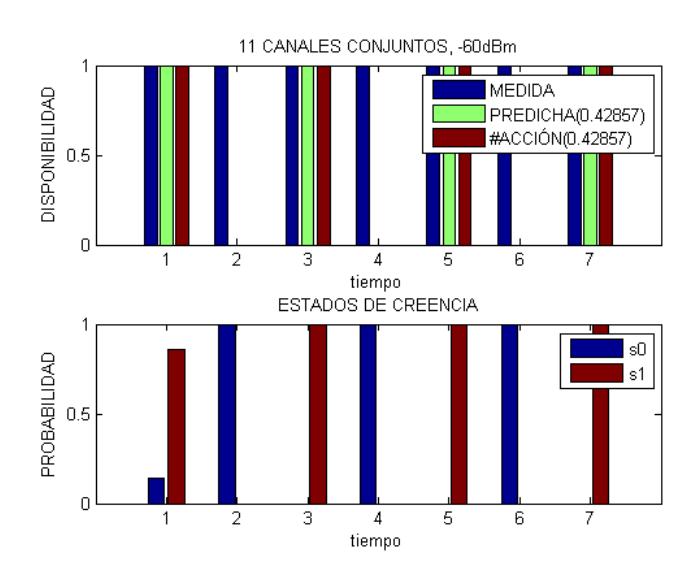

**Figura 3.9: Predicción de la disponibilidad de un canal conjunto de 11 canales.**

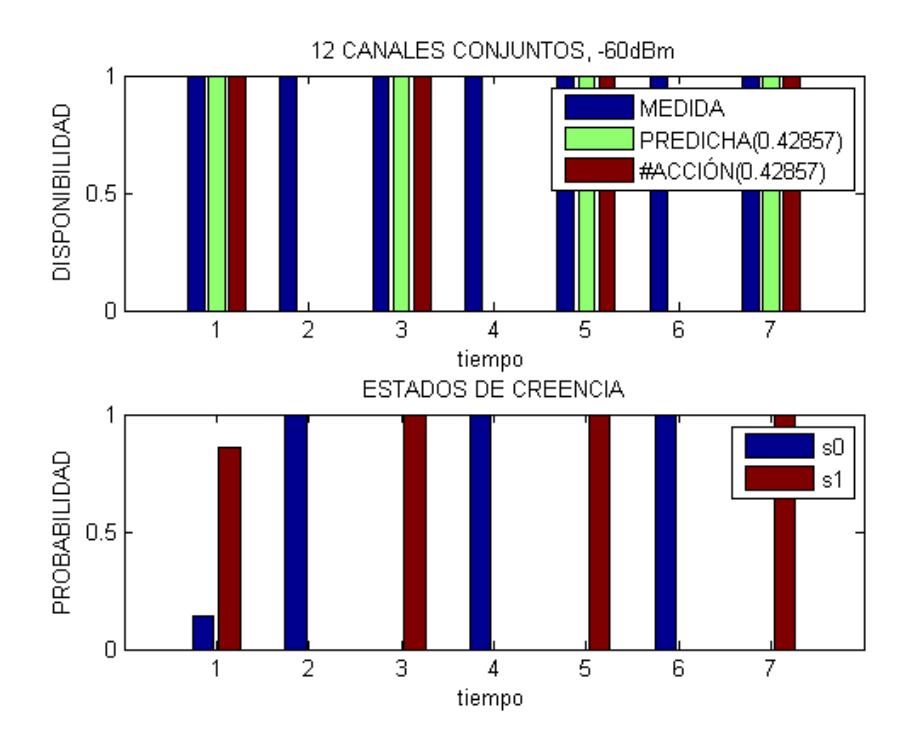

**Figura 3.10: Predicción de la disponibilidad de un canal conjunto de 12 canales.**

Como se esperaba, los resultados son idénticos, debido a que canales conjuntos de 10, 11 y 12 canales tiene la misma disponibilidad todo el tiempo del día de mediciones.

Ha aumentado la probabilidad de error. Esta, luego de algunas predicciones de 7 en 7 deberá ir disminuyendo, ya que se considerarán más mediciones en el proceso.

**Con 30 segundos de proceso, 14 minutos de disponibilidad medida y factor de descuento igual a 1:**

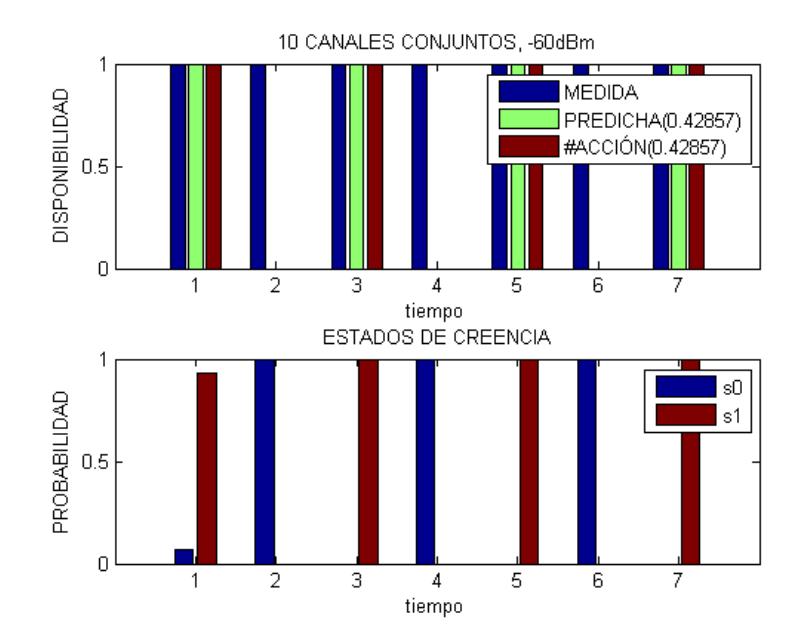

**Figura 3.11: Predicción de la disponibilidad de un canal conjunto de 10 canales.**

**Con 30 segundos de proceso, 21 minutos de disponibilidad medida y factor de descuento igual a 1:**

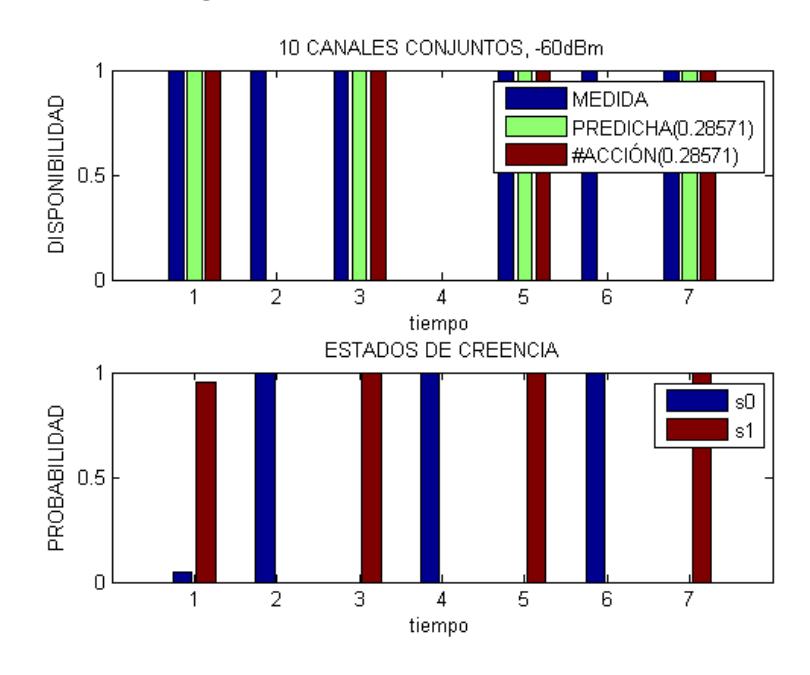

**Figura 3.12: Predicción de la disponibilidad de un canal conjunto de 10 canales.**

**Con 30 segundos de proceso, 28 minutos de disponibilidad medida y factor de descuento igual a 1:**

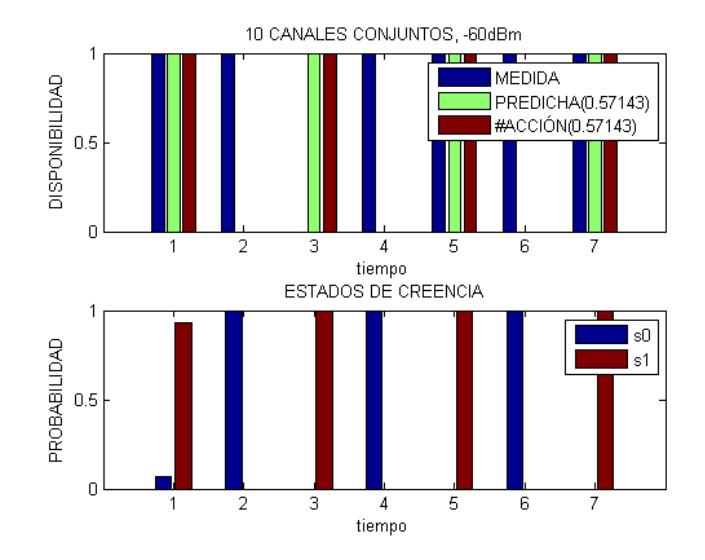

**Figura 3.13: Predicción de la disponibilidad de un canal conjunto de 10 canales.**

**Con 30 segundos de proceso, 35 minutos de disponibilidad medida y factor de descuento igual a 1:**

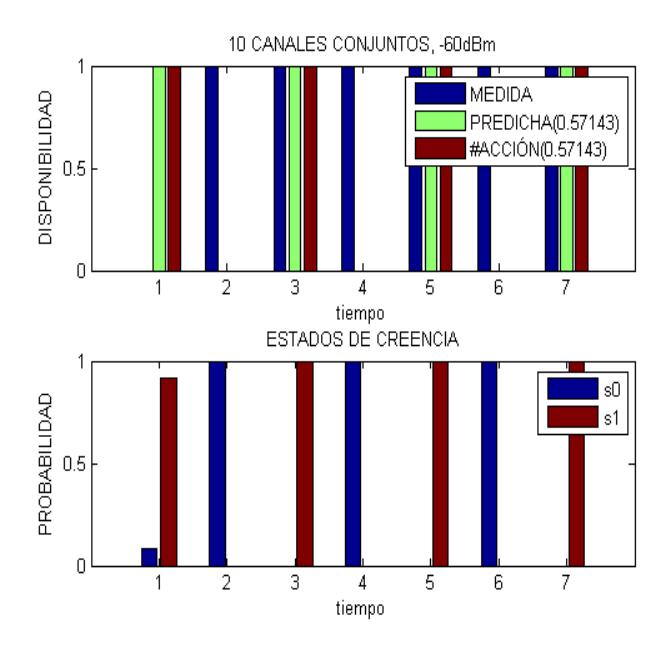

**Figura 3.14: Predicción de la disponibilidad de un canal conjunto de 10 canales.**

**Con 30 segundos de proceso, 42 minutos de disponibilidad medida y factor de descuento igual a 1:**

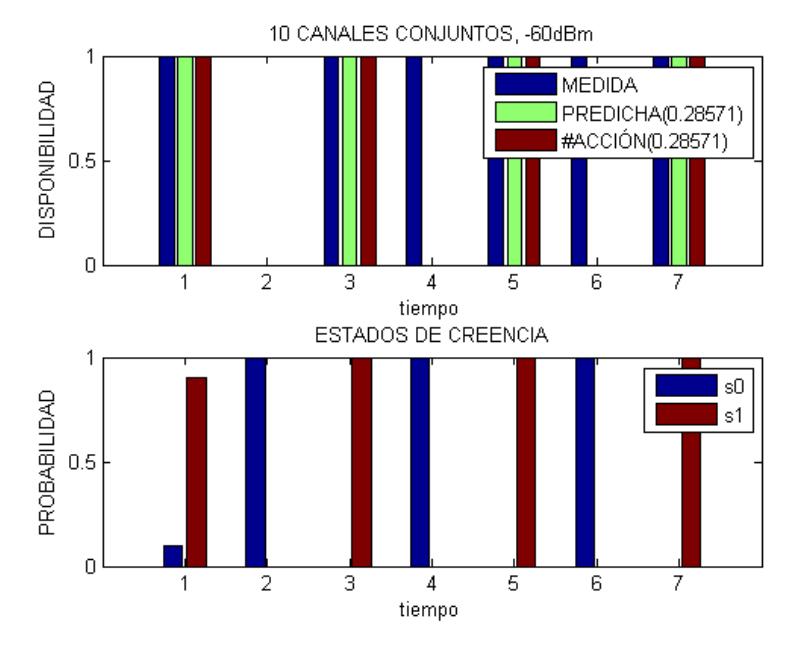

**Figura 3.15: Predicción de la disponibilidad de un canal conjunto de 10 canales.**

Para no perder un minuto de acción de los 7, se puede tomar la disponibilidad medida de 5 en 5 de manera acumulada y predecir de 5 en 5, ya que la predicción de 5 minutos luego de cada 5 de mediciones de disponibilidad solo toma aproximadamente 2 segundos de proceso. La probabilidad de error irá disminuyendo a medida que aumentan las mediciones de disponibilidad.

Habrá que tomar mediciones de disponibilidad cada minuto, y procesarlas cada 5 minutos, para predecir 5 después.

Para mejoras en los resultados, hay que descubrir una manera más rápida de procesar el código del algoritmo, un algoritmo más eficiente, una computadora más rápida, etc.

Como la velocidad de respuesta depende de la velocidad de procesamiento de la computadora usada, una más rápida dará mejores resultados. La computadora con la que se obtuvieron los resultados usa un Procesador Intel Core i7 y su memoria RAM es de 24Gb.

**Con 2 segundos de proceso, 1440 minutos de disponibilidad medida y factor de descuento igual a 0.003472:**

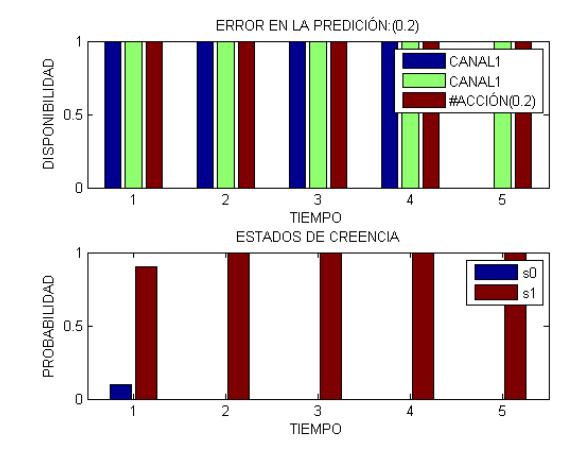

**Figura 3.16: Predicción de la disponibilidad de un canal conjunto de 10 canales.**

**Con 2 segundos de proceso, 960 minutos de disponibilidad medida y factor de descuento igual a 0.00521:**

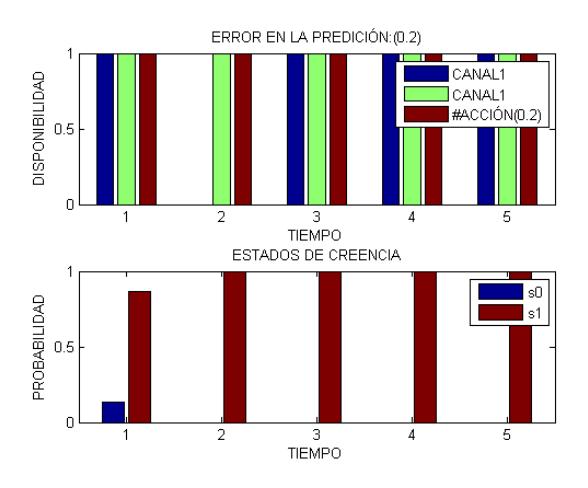

**Figura 3.17: Predicción de la disponibilidad de un canal conjunto de 10 canales.**

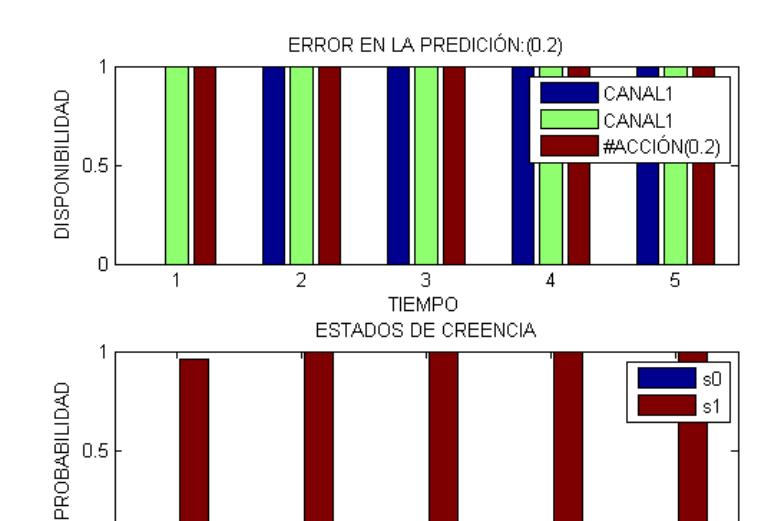

 $0.5$ 

 $\mathbf 0$ 

 $\mathbf{1}$ 

**Con 2 segundos de proceso, 480 minutos de disponibilidad medida y factor de descuento igual a 0.010417:**

**Figura 3.18: Predicción de la disponibilidad de un canal conjunto de 10 canales.**

 $\overline{3}$ 

**TIEMPO** 

 $\overline{5}$ 

 $\overline{4}$ 

**Con 2 segundos de proceso, 240 minutos de disponibilidad medida y factor de descuento igual a 0.02083:**

 $\overline{2}$ 

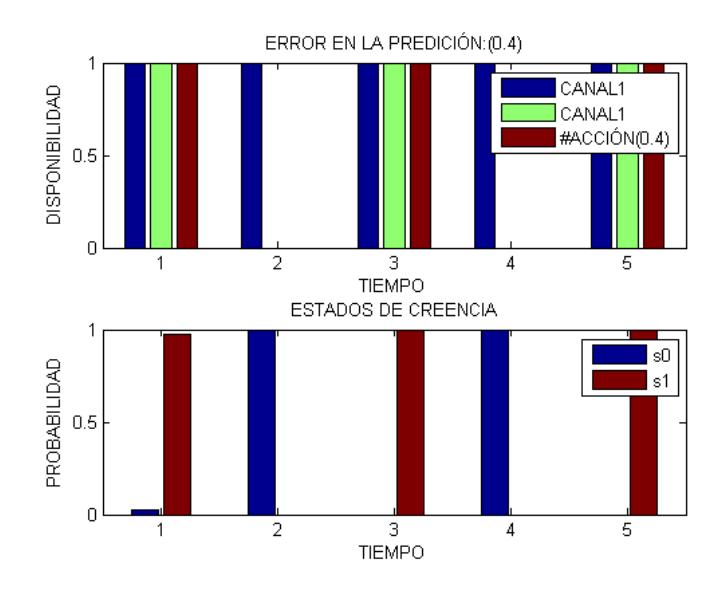

**Figura 3.19: Predicción de la disponibilidad de un canal conjunto de 10 canales.**

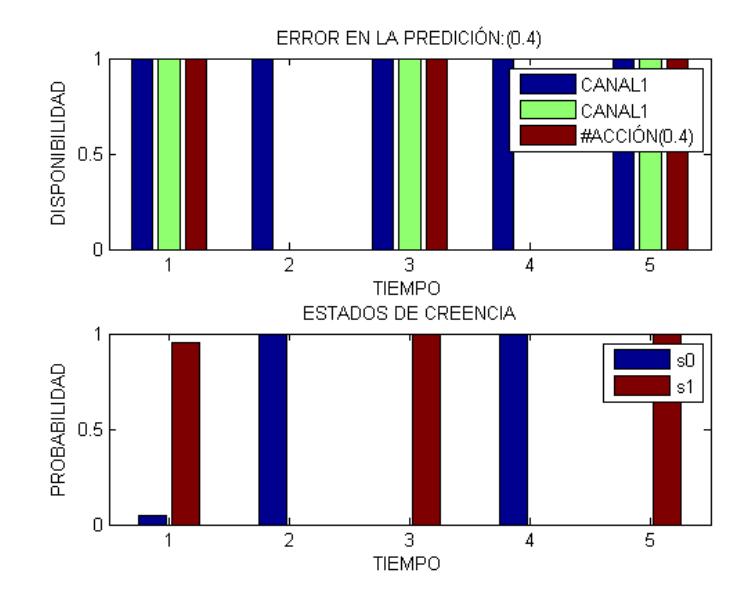

**Con 2 segundos de proceso, 120 minutos de disponibilidad medida y factor de descuento igual a 0.0417:**

**Figura 3.20: Predicción de la disponibilidad de un canal conjunto de 10 canales.**

**Con 2 segundos de proceso, 60 minutos de disponibilidad medida y factor de descuento igual a 0.083:**

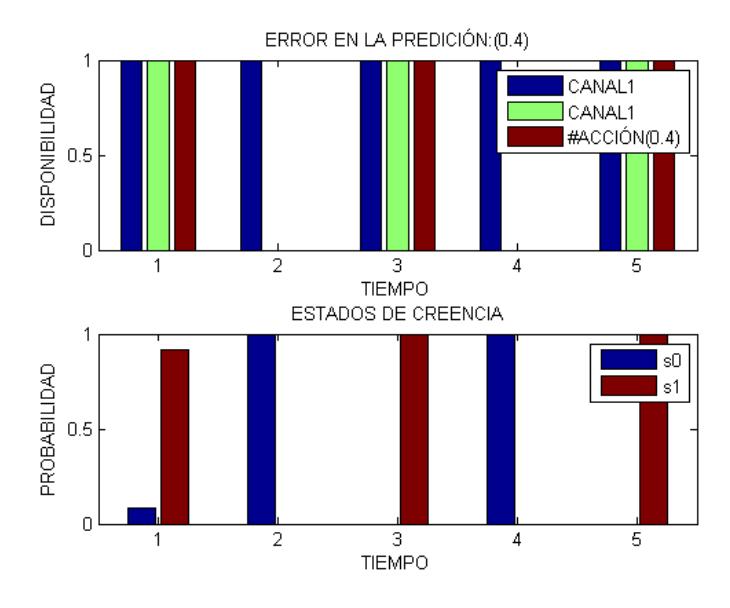

**Figura 3.21: Predicción de la disponibilidad de un canal conjunto de 10 canales.**

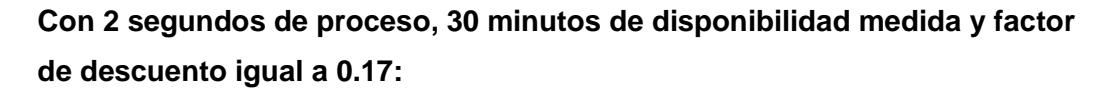

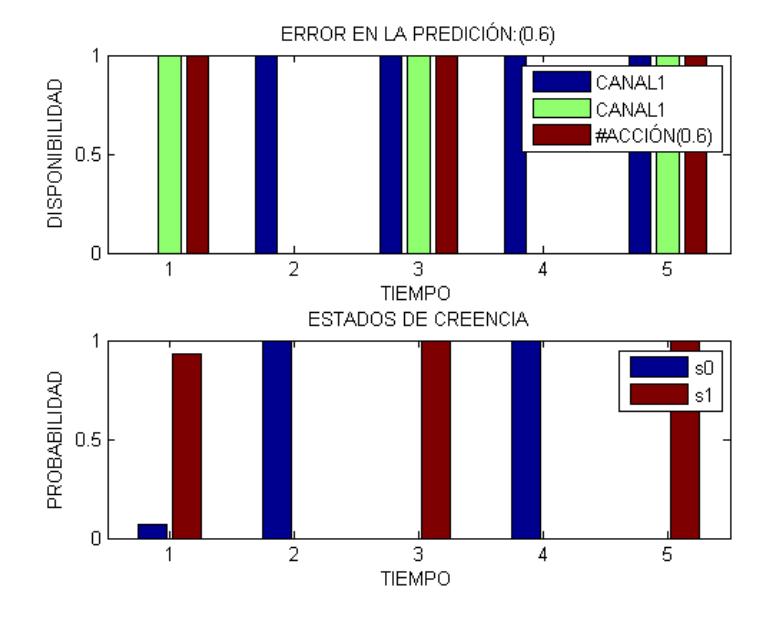

**Figura 3.22 Predicción de la disponibilidad de un canal conjunto de 10 canales.**

**Con 2 segundos de proceso, 15 minutos de disponibilidad medida y factor de descuento igual a 0.33:**

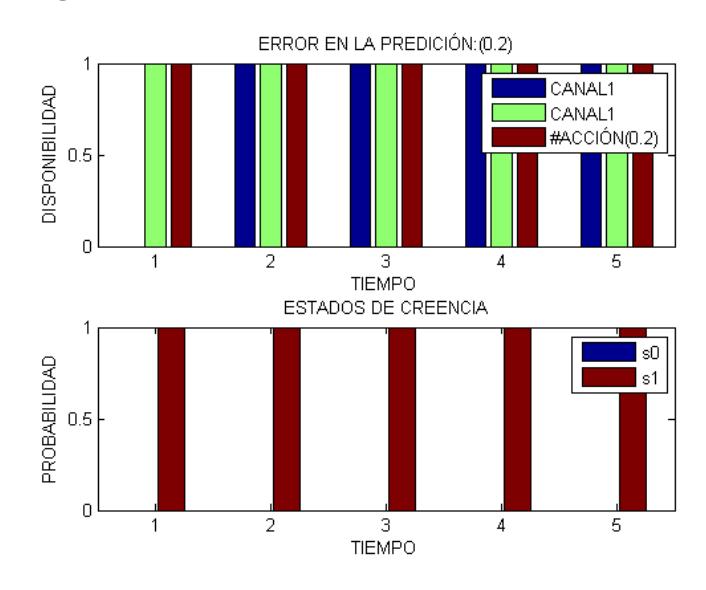

**Figura 3.23: Predicción de la disponibilidad de un canal conjunto de 10 canales.**

Considerando las **figuras 3.8 a 3.23**, se observa que la probabilidad de error tiende a aumentar con la reducción de la cantidad de mediciones de disponibilidad consideradas por el proceso. También, si se reduce el tiempo de proceso; se reduce el tiempo de disponibilidad predicha.

<span id="page-42-0"></span>**3.2 Predicción de la disponibilidad de un canal conjunto de 10, 11 y 12 canales al mismo tiempo.**

**Con 10 segundos de proceso, 1440 minutos de disponibilidad medida y factor de descuento igual a 0.00139:**

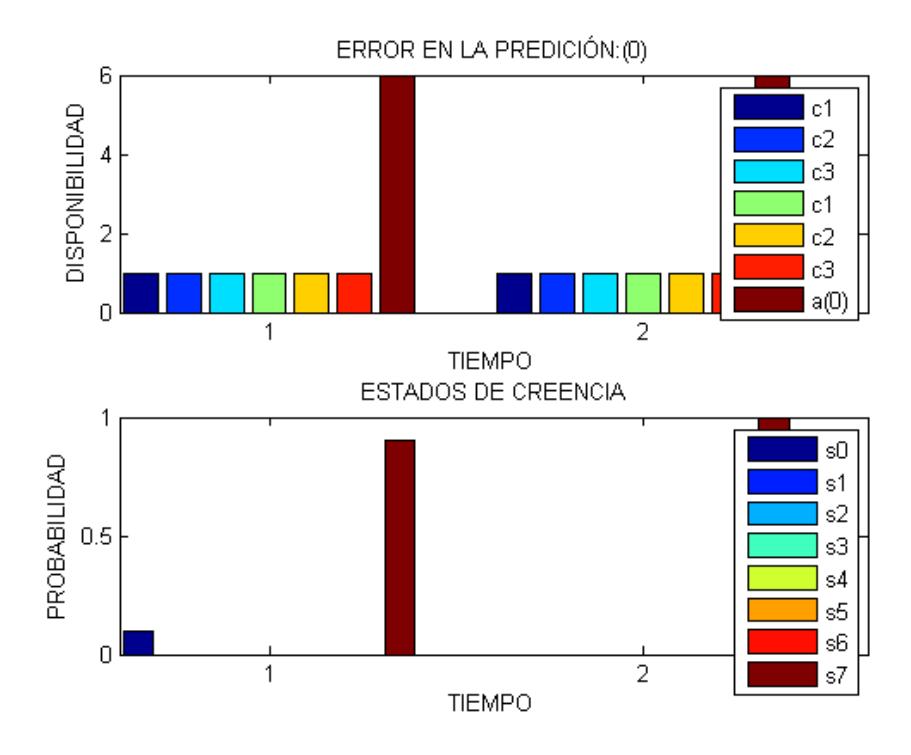

**Figura 3.24: Predicción de la disponibilidad de un canal conjunto de 10(c1), 11(c2) y 12(c3) canales.**

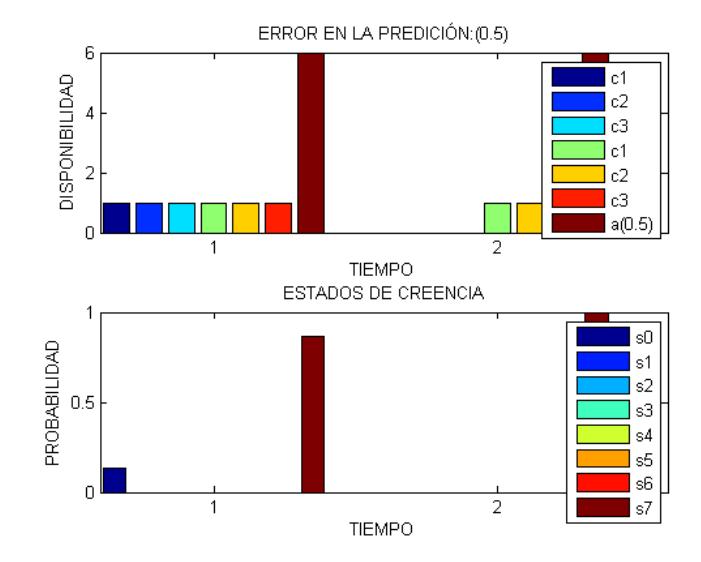

**Con 10 segundos de proceso, 960 minutos de disponibilidad medida y factor de descuento igual a 0.002083:**

**Figura 3.25: Predicción de la disponibilidad de un canal conjunto de 10(c1), 11(c2) y 12(c3) canales.**

**Con 10 segundos de proceso, 480 minutos de disponibilidad medida y factor de descuento igual a 0.025:**

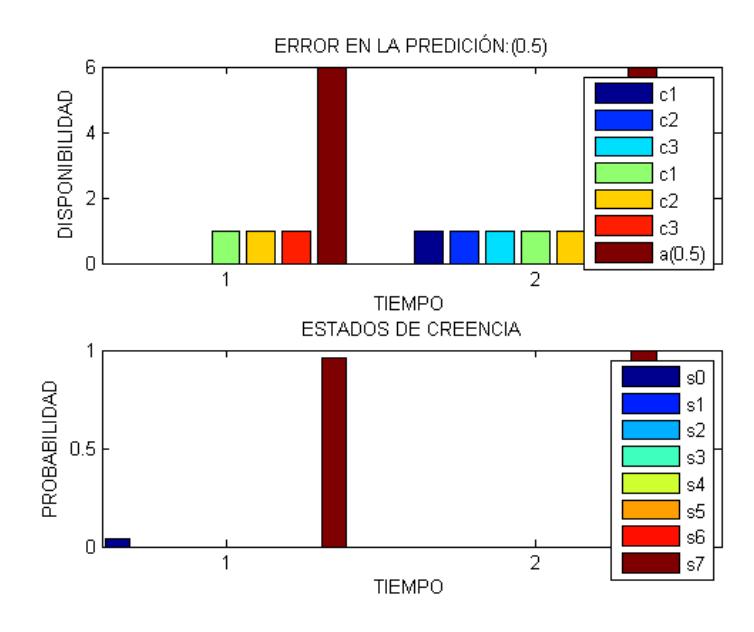

**Figura 3.26: Predicción de la disponibilidad de un canal conjunto de 10(c1), 11(c2) y 12(c3) canales.**

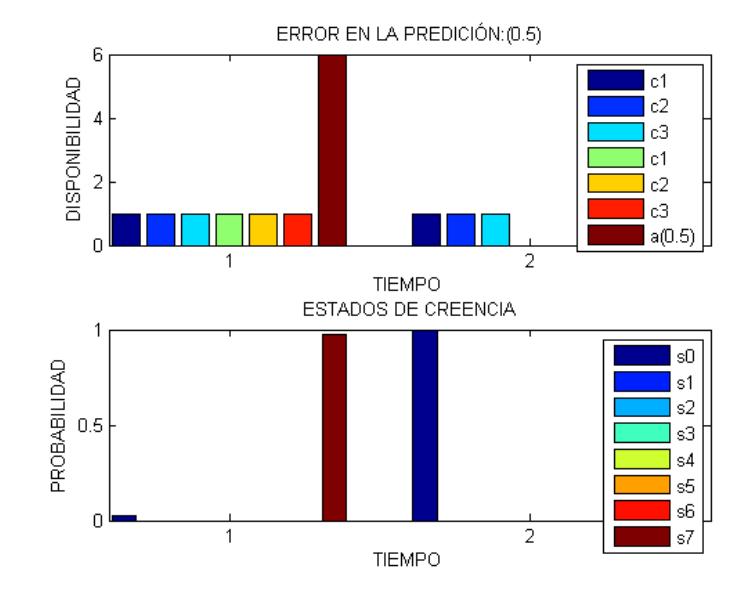

**Con 10 segundos de proceso, 240 minutos de disponibilidad medida y factor de descuento igual a 0.0083:**

**Figura 3.27: Predicción de la disponibilidad de un canal conjunto de 10(c1), 11(c2) y 12(c3) canales.**

**Con 10 segundos de proceso, 120 minutos de disponibilidad medida y factor de descuento igual a 0.017:**

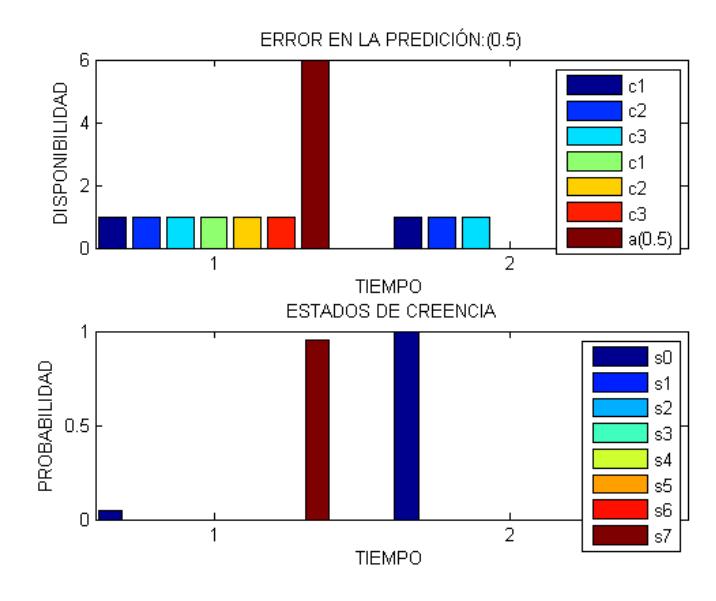

**Figura 3.28: Predicción de la disponibilidad de un canal conjunto de 10(c1), 11(c2) y 12(c3) canales.**

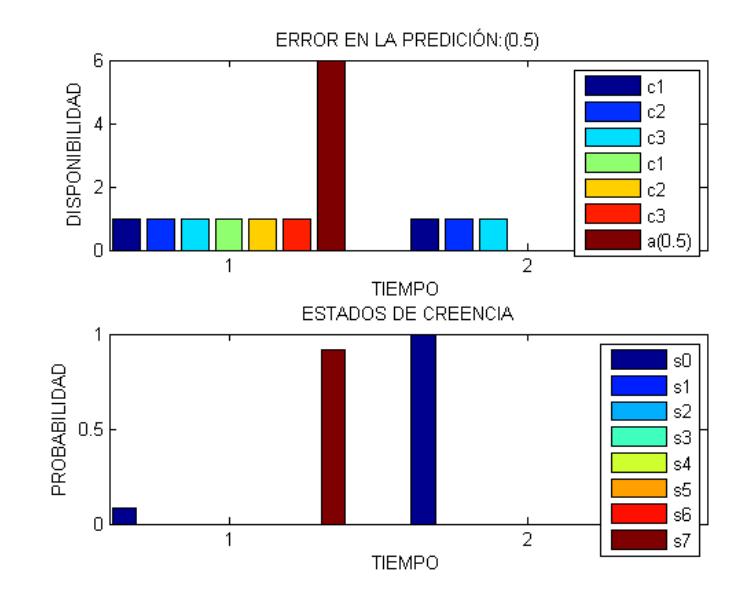

**Con 10 segundos de proceso, 60 minutos de disponibilidad medida y factor de descuento igual a 0.033:**

**Figura 3.29: Predicción de la disponibilidad de un canal conjunto de 10(c1), 11(c2) y 12(c3) canales.**

**Con 10 segundos de proceso, 30 minutos de disponibilidad medida y factor de descuento igual a 0.067:**

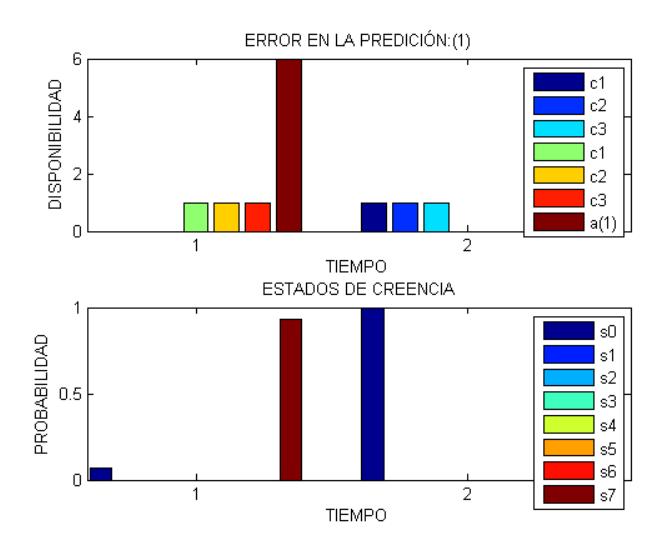

**Figura 3.30: Predicción de la disponibilidad de un canal conjunto de 10(c1), 11(c2) y 12(c3) canales.**

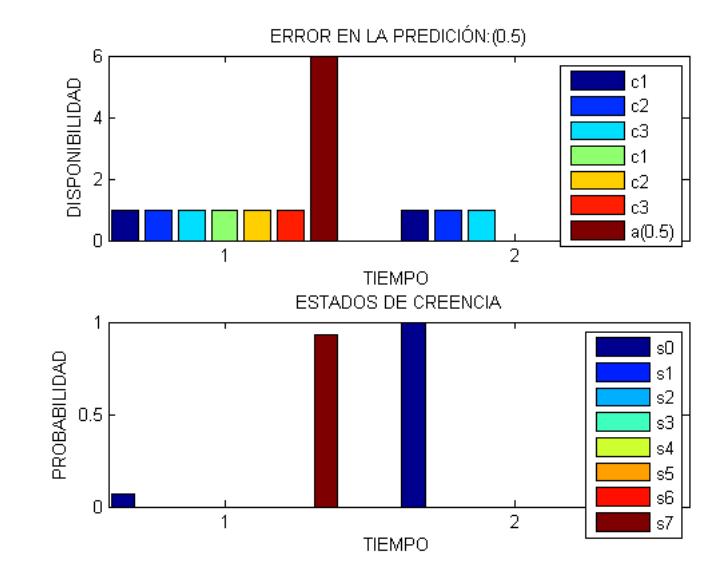

**Con 10 segundos de proceso, 15 minutos de disponibilidad medida y factor de descuento igual a 0.13:**

**Figura 3.31: Predicción de la disponibilidad de un canal conjunto de 10(c1), 11(c2) y 12(c3) canales.**

**Con 10 segundos de proceso, 2 minutos de disponibilidad medida y factor de descuento igual a 1:**

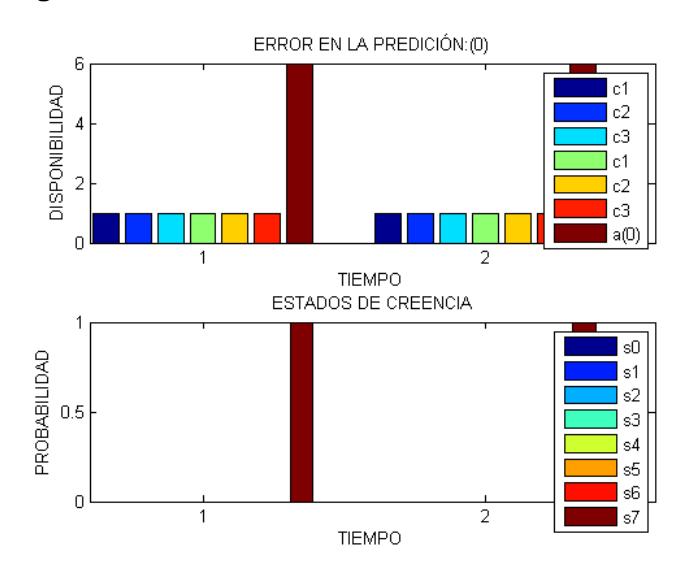

**Figura 3.32: Predicción de la disponibilidad de un canal conjunto de 10(c1), 11(c2) y 12(c3) canales.**

Las figuras 3.1 a 3.23 muestran resultados de predicción de disponibilidad de canales conjuntos de 10, 11 y 12 canales en distintos tiempos de proceso. Y las figuras 3.24 a 3.32 muestran lo mismo en un mismo tiempo de proceso. Hacer las predicciones a la vez requiere de una mayor capacidad de procesamiento.

<span id="page-47-0"></span>**3.3 Predicción de la disponibilidad del canal 26 UHF. Con 7 segundos de proceso, 1440 minutos de disponibilidad medida y factor de descuento igual a 0.00417:**

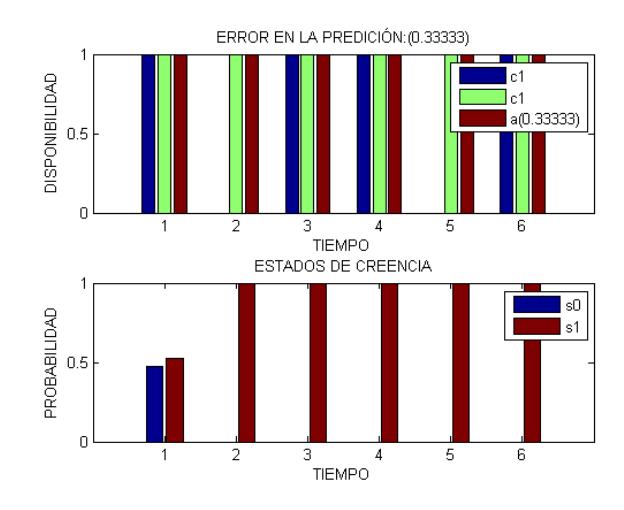

**Figura 3.33 Predicción de la disponibilidad del canal 26 UHF.**

**Con 7 segundos de proceso, 960 minutos de disponibilidad medida y factor de descuento igual a 0.00625:**

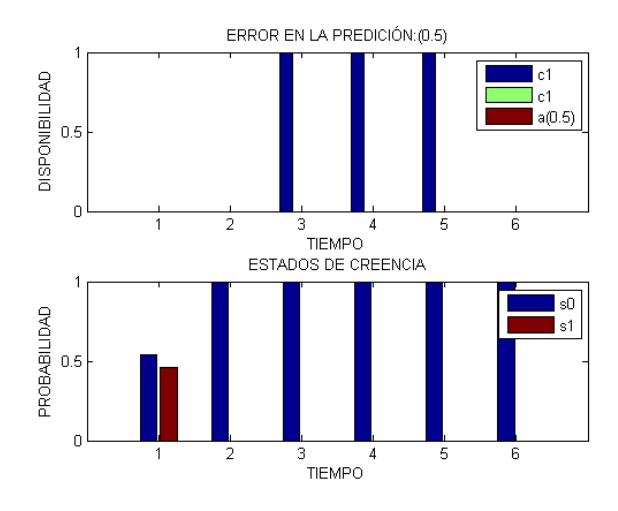

**Figura 3.34: Predicción de la disponibilidad del canal 26 UHF**

**Con 7 segundos de proceso, 480 minutos de disponibilidad medida y factor de descuento igual a 0.0125:**

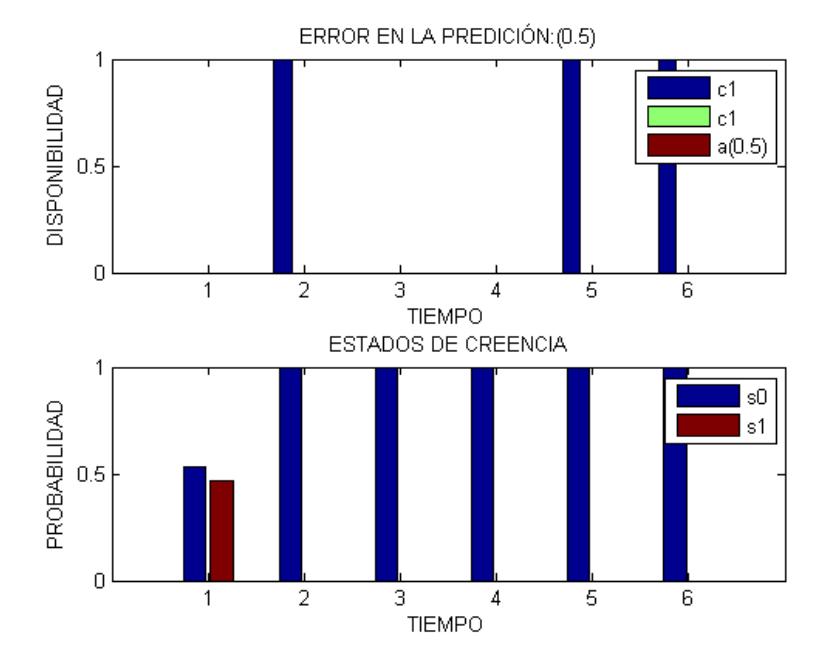

**Figura 3.35: Predicción de la disponibilidad del canal 26 UHF.**

**Con 7 segundos de proceso, 240 minutos de disponibilidad medida y factor de descuento igual a 0.025:**

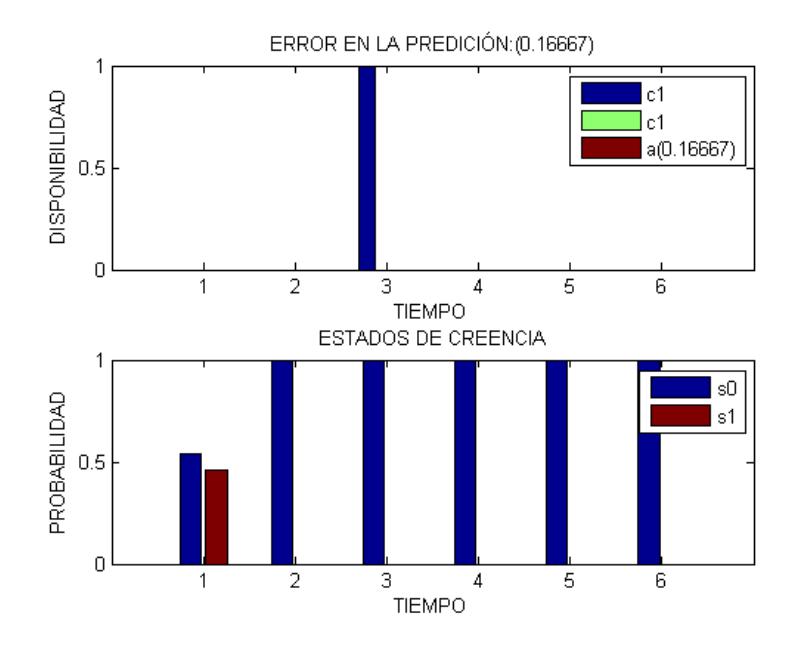

**Figura 3.36: Predicción de la disponibilidad del canal 26 UHF.**

**Con 7 segundos de proceso, 120 minutos de disponibilidad medida y factor de descuento igual a 0.05:**

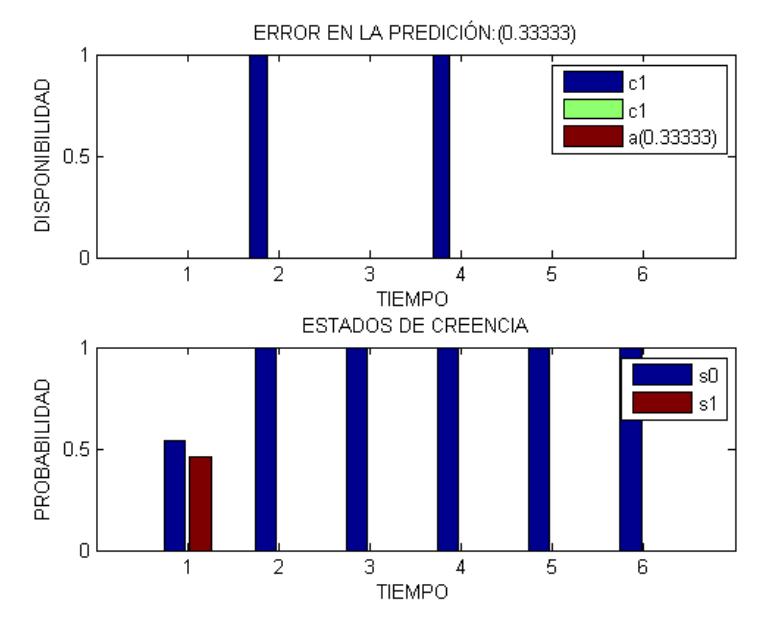

**Figura 3.37: Predicción de la disponibilidad del canal 26 UHF.**

#### <span id="page-49-0"></span>**3.4 Predicción de la disponibilidad del canal 28 UHF.**

**Con 7 segundos de proceso, 960 minutos de disponibilidad medida y factor de descuento igual a 0.00625:**

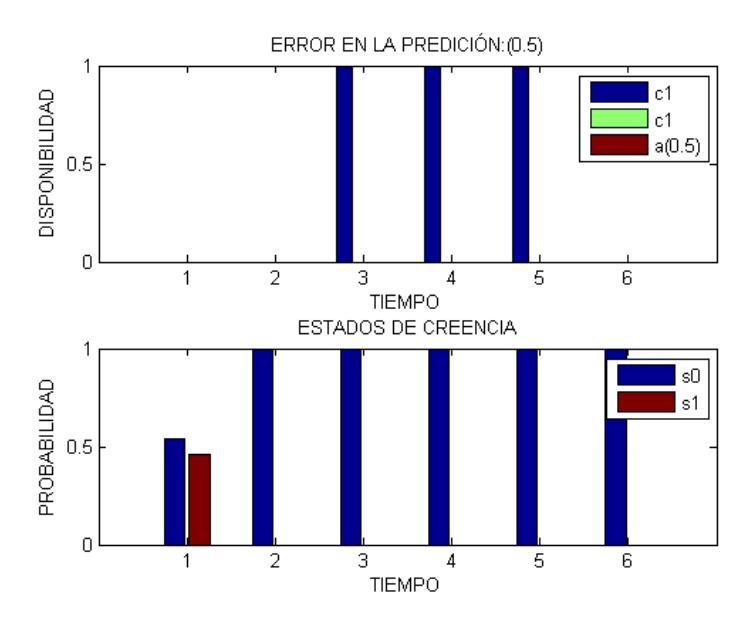

**Figura 3.38: Predicción de la disponibilidad del canal 28 UHF.**

<span id="page-50-0"></span>**3.5 Predicción de la disponibilidad de los canales 30 al 31 UHF al mismo tiempo.**

**Con 5 segundos de proceso, 960 minutos de disponibilidad medida y factor de descuento igual a 0.003125:**

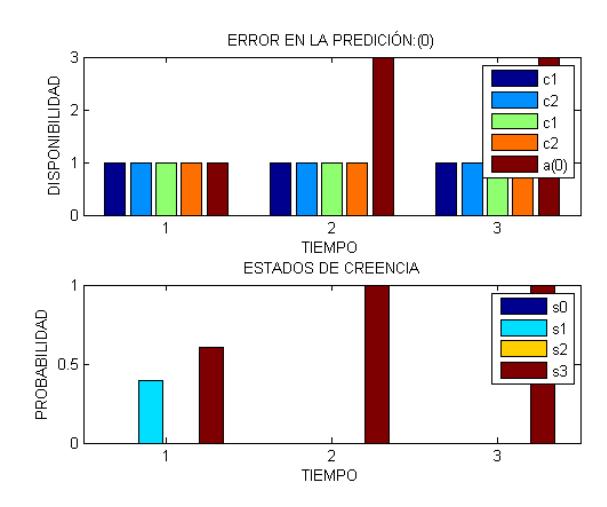

**Figura 3.39. Predicción de la disponibilidad del canal 30 al 31 UHF.**

<span id="page-50-1"></span>**3.6 Predicción de la disponibilidad de los canales 34 al 35 UHF al mismo tiempo.**

**Con 5 segundos de proceso, 960 minutos de disponibilidad medida y factor de descuento igual a 0.003125:**

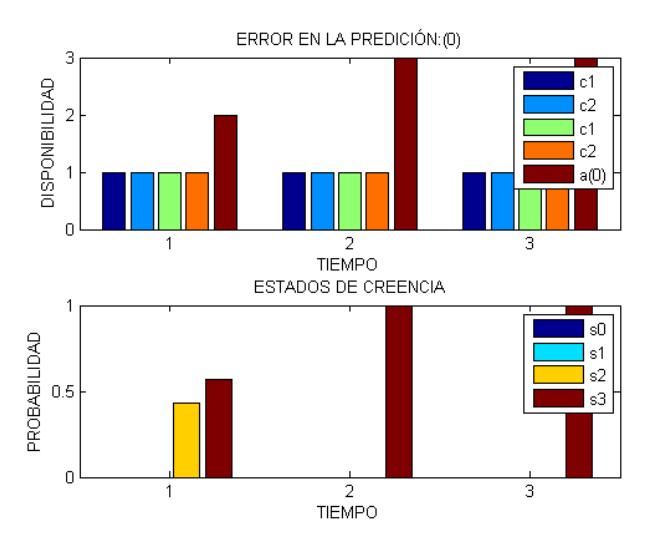

**Figura 3.40: Predicción de la disponibilidad del canal 34(c1) al 35(c2) UHF.**

<span id="page-51-0"></span>**3.7 Predicción de la disponibilidad de los canales 41 al 42 UHF al mismo tiempo.**

**Con 5 segundos de proceso, 960 minutos de disponibilidad medida y factor de descuento igual a 0.003125:**

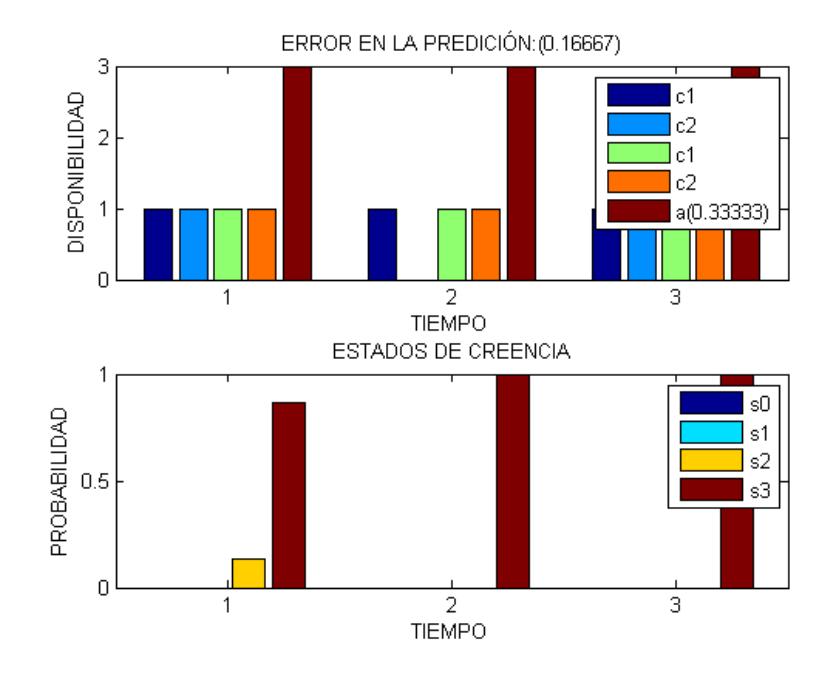

**Figura 3.41: Predicción de la disponibilidad del canal 41(c1) al 42(c2) UHF.**

Considerando las **figuras 3.33 a 3.41**, se observa que las predicciones de disponibilidad son para canales específicos individuales en distintos tiempo y al mismo tiempo, si son contiguos entre sí. Hacer las predicciones a distintos tiempos requiere menos proceso, por lo que el tiempo de predicción fue un poco mayor que al hacerlo al mismo tiempo, pero al mismo tiempo la probabilidad de error es un poco menor que a distintos tiempos.

### **CONCLUSIONES Y RECOMENDACIONES**

<span id="page-52-0"></span>Los canales conjuntos formados por 1 hasta 9 canales están disponibles todo el día, un día lunes de mediciones. Los canales conjuntos formados por 13 hasta 31 canales no están disponibles todo el día. La predicción para este caso es que seguirán disponibles o no disponibles el día siguiente; es decir, mantendrán su estado.

Los canales conjuntos formados por 10, 11 y 12 canales están disponibles por momentos durante el día.

La probabilidad de error en la predicción disminuye a medida que aumentan las mediciones consideradas por el proceso, lo que quiere decir, que mientras más datos se tengan, la probabilidad de error tiende a cero.

La probabilidad de error en la predicción disminuye a medida que se consideran varios canales conjuntos al mismo tiempo, pero el tiempo de predicción disminuye para un tiempo de proceso definido en la computadora.

El número de pasos de tiempo óptimo de la disponibilidad predicha de un canal conjunto o individual es de cinco pasos de tiempo, aproximadamente 2 segundos de proceso, con una PC con procesador Core i7 y 24 Gb de RAM.

El número de pasos de tiempo óptimo de la disponibilidad predicha de 2 canales conjuntos o un grupo conjunto de dos canales individuales al mismo tiempo es de 3 pasos de tiempo, con un tiempo de proceso de aproximadamente 5 segundos, con una PC con procesador Core i7 y 24 Gb de RAM.

El número de pasos de tiempo óptimo de la disponibilidad predicha de 3 canales conjuntos o un grupo conjunto de tres canales individuales al mismo tiempo es de 2 pasos de tiempo, con un tiempo de proceso de aproximadamente 10 segundos, con una PC con procesador Core i7 y 24 Gb de RAM.

Considerando toda la información de las mediciones de un día y tres horas de proceso, se predicen hasta 20 pasos de tiempo después de los pasos dados por las mediciones.

Usar una PC más rápida da más pasos de tiempo de predicción y resultados más precisos.

El aumento de tiempo de proceso del código del algoritmo aumenta el número de pasos de tiempo en la predicción. Pero con la capacidad de procesamiento de la PC usada, el tiempo representado en los pasos de tiempo predichos, es menor al tiempo empleado por el proceso. Por lo que solo se recomienda tomar el número de pasos de tiempo predichos en menos de un minuto de proceso, ya que cada paso de tiempo tiene una duración un minuto.

# **BIBLIOGRAFÍA**

<span id="page-54-0"></span>[1] A. R. Cassandra, "POMDP.org," 2003 - 2017. [Online]. Available: [http://www.pomdp.org/.](http://www.pomdp.org/) [Accessed 2017].

[2] J.-Y. Tinevez, «@tree,» github, 2017. [En línea]. Available: [https://tinevez.github.io/matlab-tree/.](https://tinevez.github.io/matlab-tree/) [Último acceso: 2017].

[3] J. Gomez, W. Medina y F. Novillo, «researchgate.net,» 2008-2017. [En línea]. Available: [https://www.researchgate.net/publication/299484710\\_Modeling\\_channel\\_availability](https://www.researchgate.net/publication/299484710_Modeling_channel_availability_in_TV_bands_for_devices_with_OSA_capabilities_in_urban_zones) [\\_in\\_TV\\_bands\\_for\\_devices\\_with\\_OSA\\_capabilities\\_in\\_urban\\_zones.](https://www.researchgate.net/publication/299484710_Modeling_channel_availability_in_TV_bands_for_devices_with_OSA_capabilities_in_urban_zones) [Último acceso: 2017].

<span id="page-54-1"></span>[4] L. P. Kaelbling, M. L. Littman y A. R. Cassandra, «CSAIL,» 1998. [En línea]. Available: [http://people.csail.mit.edu/lpk/papers/aij98-pomdp.pdf.](http://people.csail.mit.edu/lpk/papers/aij98-pomdp.pdf) [Último acceso: 2017].

## **ANEXO 1**

**FUNCIÓN EN MATLAB, QUE DA LAS RESPUESTAS DE LAS PREDICCIONES SEGÚN EL MODELO POMDP Y EL ALGORITMO WITNESS (ALGORITMO DEL TESTIGO)**

```
function [V, \text{MDEP}, \text{At}, \text{Bt}, t] = \text{pomdpWitness}MDE1, y, e, tmax, ttmax, MDE2 )
%pomdpWitness: Da la solución aproximada al problema que 
consiste en
% predecir canales conjuntos disponibles en un 
tiempo, en un
% grupo de canales contiguos en el espectro 
electromagnético,
% en comunicaciones inalambricas. Las 
predicciones se basan
% en mediciones de potencia de tramsmición de los 
usuarios
% primarios y secundarios en los distintos 
canales, cada paso
% de tiempo, un día, cada día. Los datos se 
resumen en una
% matriz llamada "Matriz de Disponibilidad de 
Espectro". El
% algoritmo que resuelve el modelo POMDP es 
"Witness".
\circ% Detalles:
% Entradas:
% MDE1: Matriz de Disponibilidad de 
Espectro dada por
```
% las mediciones de potencia y la potencia % umbral. % y: Factor de Descuento. % e: Error máximo entre la función de valor de un % estado de creencia en "t" y "t-1" pasos de % tiempo. % tmax: Número Máximo de Pasos de Tiempo . % ttmax: Tiempo Total Máximo de Ejecución del proceso. % MDE2: Matriz de Didponibilidad de Espectro producto % de las mediciones y que se tiene la intención % de predecir. % % Salidas: % V: Vector de estructuras en cada "t" pasos de % tiempo. Sus campos son: "VP" y "P". % VP: Conjunto de Vectores de Función de Valor de % Árbol de Política. % P: Conjunto de Árboles de Política. % MDEP: Matriz de Disponibilidad de Espectro Predicha. At: Secuencia de acciones a tomar en "t" pasos de % tiempo, cada paso de tiempo.

```
% Bt: Estados de Creencia en "t" pasos de 
tiempo, cada
% paso de tiempo. 
ti = cputime;
[T, 0, bi, ~,~\sim, ~\sim, D, A, ~\sim, ~\sim, ~] = \text{pomdpMde(MDE1)};t = 0;V.VP = []V.P = []while 1
   t = t + 1VP = []P = []for a = A xxxxxx = cputime-ti
         if (cputime-ti) >= ttmax
             break;
         end
        [Q,QQ] = \text{witness}(b_i, a, t, D, y, T, 0, V, \text{cputime-ti, ttmax});VP = [VP Q];
        P = [P QQ]; end
     if ~isempty(VP)
        [VP, P] = podar(VP, P);V(t) .VP = VP;V(t) . P = P; end
     if cputime-ti >= ttmax
         xxxxxx = cputime-ti
         disp('tt_max')
         break;
     end
    if t > 1[v1,-] = vmaxfvPb(V(t).VP,bi);
```

```
[v2,-] = vmaxfvPb(V(t-1).VP,bi);
        if abs(v1 - v2) \leq e disp('error')
             break;
         end
     end
    if t == t max
         disp('t_max')
         break;
     end
end
```

```
[ MDEP, At, Bt ] = rpt( V, t, bi, T, O );
[ EMDEP, EAt ] = perror MDEP At ( MDEP, At, MDE2, D );
grp( MDE2,MDEP,At,Bt,EMDEP,EAt );
end
```

```
FUNCIÓN QUE CALCULA TODOS LOS PARÁMETROS DEL MODELO POMDP A 
PARTIR DE LA MATRIZ DE DISPONIBILIDAD DEL ESPECTRO
```

```
function [ T,O,bi,S,N,C,D,A,Ob,nt,Tp ] = pomdpMde( MDE )
%pomdpMde: Calcula todos los parametros del moodelo POMDP a 
partir de la Matriz de Disponibilidad de Espectro.
% Detalles:
% Entrada:
% MDE: Matriz de Disponibilidad de Espectro.
% Salidas:
% T: Matriz de Probabilidad de Trasición de 
Estados.
% O: Matriz de Probabilidad de 
Observaciones.
% bi: Estado de Creencia Inicial.
% S: Vector de Estados.
% N: Número de Canales.
% C: Vector de Canales.
% D: Vector de Canales Conjuntos.
% A: Vector de Acciones.
% Ob: Vector de Observaciones.
% nt: Número de Pasos de Tiempo Discreto.
% Tp: Vector de Pasos de Tiempo Discreto. 
[nt,N] = size(MDE);[T, S] = mpte(MDE);
C = 1:N;[O, D] = mpo(MDE);bi = eci(MDE);
A = 0: length(D);
Ob = A;Tp = 1:nt;End
```
## **FUNCIÓN QUE DETERMINA EL CONJUNTO DE ÁRBOLES DE POLÍTICA QUE DAN LA FUNÓN DE VALOR PARA CUALQUIER ESTADO DE CREENCIA SI SE TOMA UNA ACCIÓN EN UN PASO "T" DE TIEMPO.**

function  $[ Q, QQ ] = \text{witness}( \text{bi}, a, t, D, y, T, O, V, tt, t{max } )$ %witness: Determina el comjunto de árboles de política que dan la función de valor para cualquier estado de creencia si se toma una acción en un paso "t" de tiempo.

```
% Detalles:
% Entradas:
% bi: Estado de Creencia Inicial.
% a: Número de Acción Tomada.
% t: Número de Pasos de Tiempo.
% D: Vector de Canales Conjuntos.
% y: Factor de Descuento.
% T: Matriz de Probabilidad de Trasición de 
Estados.
% O: Matriz de Probabilidad de Observaciones.
% V: Vector de estructuras en cada "t" pasos de 
tiempo. Sus
% camps son: "VP" y "P". 
% VP: Conjunto de Vectores de Función de 
Valor de Árbol 
% de Política. 
% P: Conjunto de Árboles de Política.
% Salidas:
% Q: Conjunto de Vectores de Función de Valor de 
Árbol de Política con la acción "a" en la raíz en "t" pasos de 
tiempo. 
% QQ: Conjunto de Árboles de Política con la 
Acción "a" en la
% raíz en "t" pasos de tiempo.
```

```
ti = cputime;
[\sim, \text{pat}, \text{vpat}] = fvbat(bi,a,t,D,y,T,O,V,tt,ttmax);
Q = [];
QQ = [];
if isempty(vpat)
     return;
end
Q = [Q \text{vpat}];QQ = [QQ pat];
[L, \sim] = lp(pat, t, V, D, y, T, 0, (cputime-ti)+tt, t{tmax});while \sim isempty(L)
     [b, delta] = bwitness(L(:, 1), Q);
     if delta > 0
         [\sim, \text{pat}, \text{vpat}] = fvbat(b,a,t,D,y,T,O,V,(cputime-
ti) +tt, ttmax);
          if isempty(vpat)
               return;
          end
         Q = [Q \text{vpat}];QQ = [QQ pat];
         [Ln, ~v] = lp(pat, t, V, D, y, T, 0, (cputime-ti)+tt,ttmax);L = [L Ln]; end
     [\sim,nc] = size(L);if nc == 1L = [];
     else
         L = L(:,2:end); end
end
end
```
**FUNCIÓN QUE SIRVE PARA PODAR TODO ÁRBOL DE POLÍTICA, DEL CONJUNTO DE ÁRBOLES DE POLÍTICA, QUE NO TIENEN UN PUNTO TESTIGO.**

```
function [ VP, P ] = podar ( VP, P )
%podar: Poda todo árbol de política, del conjunto de árboles 
de política, que no tienen un punto testigo.
% Detalles:
% Entradas:
% VP: Conjunto de Vectores de Función de Valor 
de Árbol de Política.
% P: Conjunto de Árboles de Política.
% Salidas:
% Lo mismo que las entradas, pero podados. 
[\sim,nc] = size(VP);
if nc == 1 return;
end
n = nc;for i = 1:ncvp = VP(:,1);p = P(1);
    if n > 1
       VP = VP(:,2:end);P = P(2:end);[\sim, delta] = bwitness (vp, VP);
       if delta > 0VP = [VP VP];
           P = [P p]; else
           \lceil \sim, n \rceil = size(VP);
        end
    end 
end
end
```
### **FUNCIÓN QUE CALCULA EL VALOR MÁXIMO DE FUNCIÓN DE VALOR DE UN ESTADO DE CREENCIA DADO, DE UN CONJUNTO DE VECTORES DE FUNCIÓN DE VALOR DE ÁRBOL DE POLÍTICA.**

```
function [ vpbmax, i ] = vmaxfvPb(P, b )
%vmaxfvPb: Valor máximo de función de valor de un conjunto de 
vectores de 
% función de valor de árbol de política de un estado 
de creencia.
\overline{Q}% Detalles:
% Entradas:
% P: Conjunto de Vectores de Árbol de Política.
% b: Estado de Creencia.
% Salidas:
% vpbmax: Valor máximo de función de valor de un 
árbol de
% política de un estado de creencia en 
un conjunto de
% vectores de árbol de política.
% i: Indice que direcciona al vector de árbol de 
política que
% da el valor de función máximo. 
%Número de vectores de árboles de política.
\lceil \sim, nvp \rceil = \text{size}(P);
z = [];
for i = 1:nvpvpb = fvpb(P(:,i),b);z(i) = vpb;end
[vpbmax, i] = max(z);
end
```
### **FUNCIÓN QUE CALCULA LOS RESULTADOS DE PREDICCIÓN EN "T" PASOS DE TIEMPO.**

```
function [ MDEP, At, Bt ] = rpt(V,t,bi,T,0)%rpt: Resultados de Predicción en "t" Pasos de Tiempo.
\approx% Determina la Matriz de Disponibilidad de Espectro de 
Predicción, en
% "t" pasos de tiempo, dados luego de los considerados en 
la Matriz de
% Disponibilidad de Espectro, usada por el Algoritmo del 
Testigo;
% tomando en cuenta solo los resultos del algoritmo. 
Tambien determina
% la secuencia de acciones a tomar.
\overline{9}% Detalles:
% Entradas:
          V: Vector de estructuras en "t" pasos de tiempo,
cada paso de
% tiempo, donde cada estructura es resuldo del 
algoritmo del
% testigo. Los campos de la estructura son:
% VP: Vector de Función de valor de cada 
respectivo árbol de
% política del conjunto de árboles de 
política "P".
% P: Conjunto de Árboles de Política.
% t: Número de Paso de Tiempo.
% bi: Estado de Creencia Inicial.
% T: Matriz de Probabilidad de Transición de 
Estados.
```
56

```
% O: Matriz de Probabilidad de Observaciones.
%
% Salidas:
% MDEP: Matriz de Disponibilidad de Espectro de 
Predicción.
% At: Secuencia de acciones a tomar en "t" pasos de 
tiempo, cada
% paso de tiempo.
% Bt: Estados de Creencia en "t" pasos de tiempo, 
cada paso de tiempo. 
b = bi;
ob = -1;At = [];
MDEP = [];
Bt = [];
n = \log 2 (length(bi));
for ti = 1:t[b,na, smp, ob] = agent(obj, b, V, ti, T, O);At = [At;na]; smp = de2bi(smp,n,'left-msb');
   MDEP = [MDEP; smp];Bt = [Bt;b];end
end
```

```
FUNCIÓN QUE CALCULA EL ERROR EN LA MATRIZ DE DISPONIBILIDAD DEL 
ESPECTRO PREDICHA Y LA SECUENCIA DE ACCIONES EN EL TIEMPO.
function [ EMDEP, EAt ] = perror MDEP At( MDEP, At, MDE, D )
%perror_MDEP_At: Calcula el error en la Matriz de 
Disponibilidad de 
% Espectro predicha y la Secuencia de Acciones 
en el 
% Tiempo comparando con la Matriz de 
Disponibilidad de
% Espectro resultado de las mediciones.
\frac{8}{10}% Detalles:
% Entradas:
% MDEP: Matriz de Disponibilidad de 
Espectro de 
% Predicción.
% At: Secuencia de Acciones.
% MDE: Matriz de Disponibiidad de 
Espectro.
% D: Vector de Canales Conjuntos. 
[nt,nc] = size(MDEP);nfMDEP = 0;nfpMDEP = nt*nc;nfAt = 0;for i = 1:ntif At(i) == 0if MDE(i, :) \sim= 0nfAt = nfAt+1; end
    else
```

```
x = de2bi(D(At(i)),nc,'left-msb');y = x.*MDE(i,:);if bi2de(y, 'left-msb') \approx bi2de(x, 'left-msb')nfAt = nfAt+1; end
     end
    for j = 1:ncif MDEP(i, j) ~= MDE(i, j)nfMDEF = nfMDEF + 1; end
     end
end
EMDEP = nfMDEP/nfpMDEP;EAt = nfAt/nt;end
```
### **FUNCIÓN QUE REALIZA LAS GRÁFICAS DE LOS RESULTADOS DE PREDICCIÓN**

```
function [ ] = qrp( MDE, MDEP, At, Bt, EMDEP, EAt )
%grp: Gráficas de los resultados de predicción.
\approx% Detalles:
% Entrdas:
% MDE: Matriz de Disponibilidad de Espectro.
% MDEP: Matriz de Disponibilidad de Espectro 
Predicha.
% At: Secuencia de Acciones en "t" Tiempos.
% Bt: Secuencia de Estados de Creencia en "t"
Tiempos.
% EMDEP: Error de Matriz de Disponibilidad de 
Espectro Predicha.
% EAt: Error de Secuencia de Acciones en "t" 
Tiempos.
%
% Salidas:
subplot(2,1,1);
bar([MDE MDEP At]);
title(['ERROR EN LA PREDICIÓN:(' num2str(EMDEP) ')']);
xlabel('TIEMPO');
ylabel('DISPONIBILIDAD');
[\sim,nc] = size(MDE);
x = [];
for c = 1:ncx = [x [ 'c' num2str(c) ', ' ] ] ;end
y = [l \cdot a(l \cdot num2str(EAt) l)'];
```

```
x = \text{strsplit}([x \ x \ y], ', ', ');
legend(x);
subplot(2,1,2);
bar(Bt);
title('ESTADOS DE CREENCIA');
xlabel('TIEMPO');
ylabel('PROBABILIDAD');
x = [];
[\sim,ns] = size(Bt);
for s = 0: (ns-1)y = [ 's' \text{ num2str}(s) ], ' ];
    x = [x y];end
x = x(1:(end-1));x =strsplit(x,',');
legend(x);
end
```